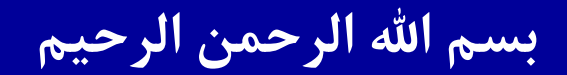

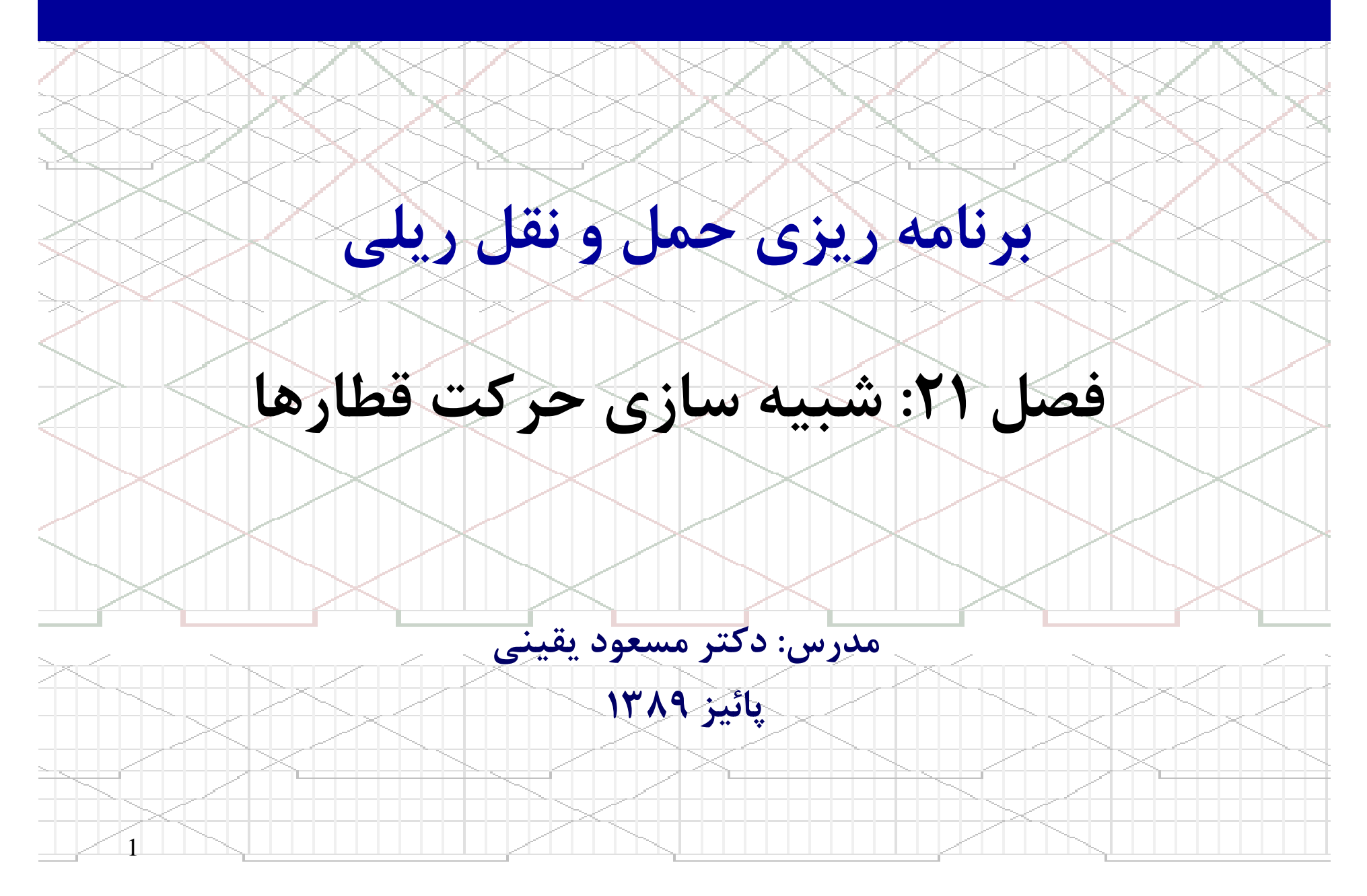

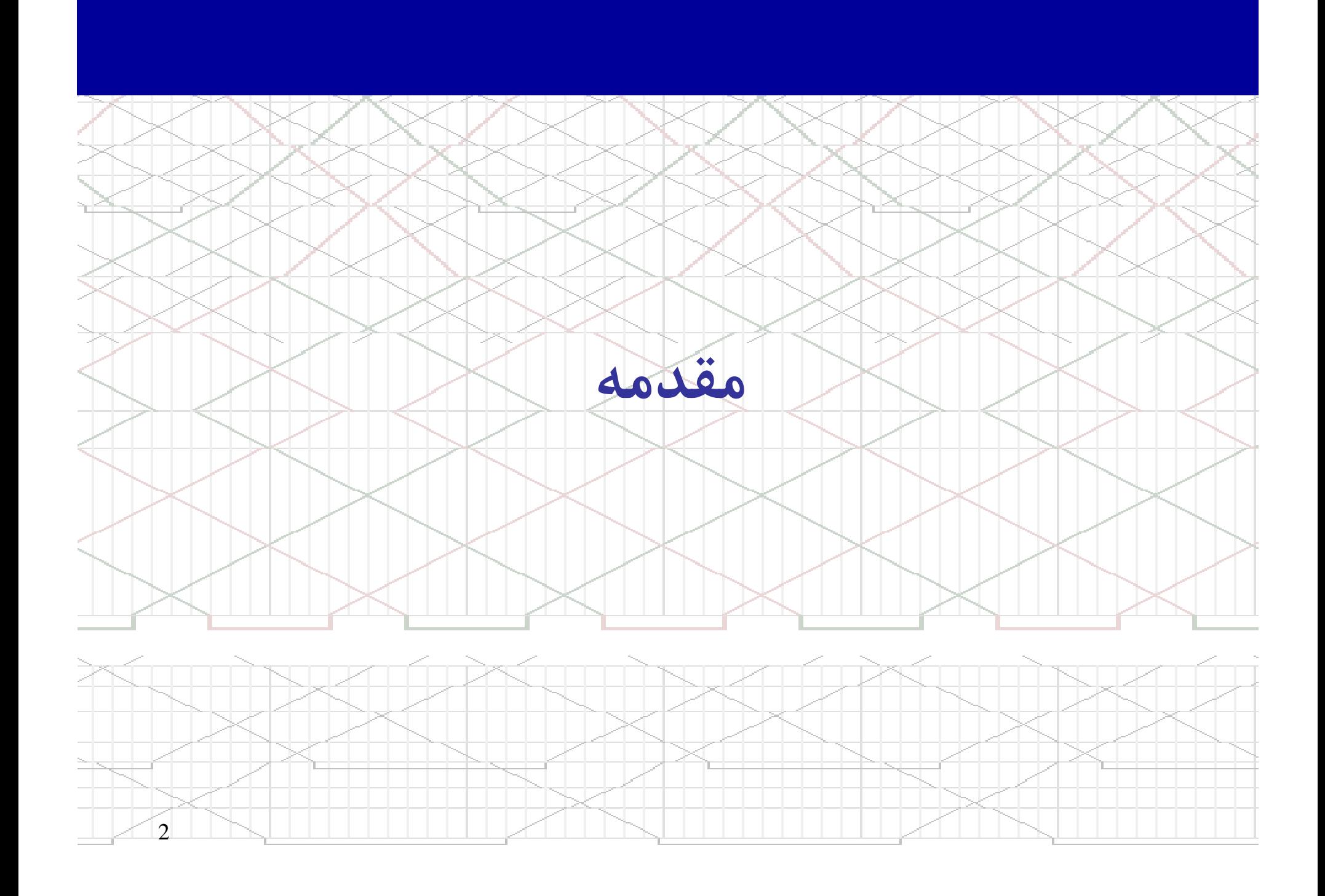

زمانبندي حركت قطارها بوسيله شبيه سازي

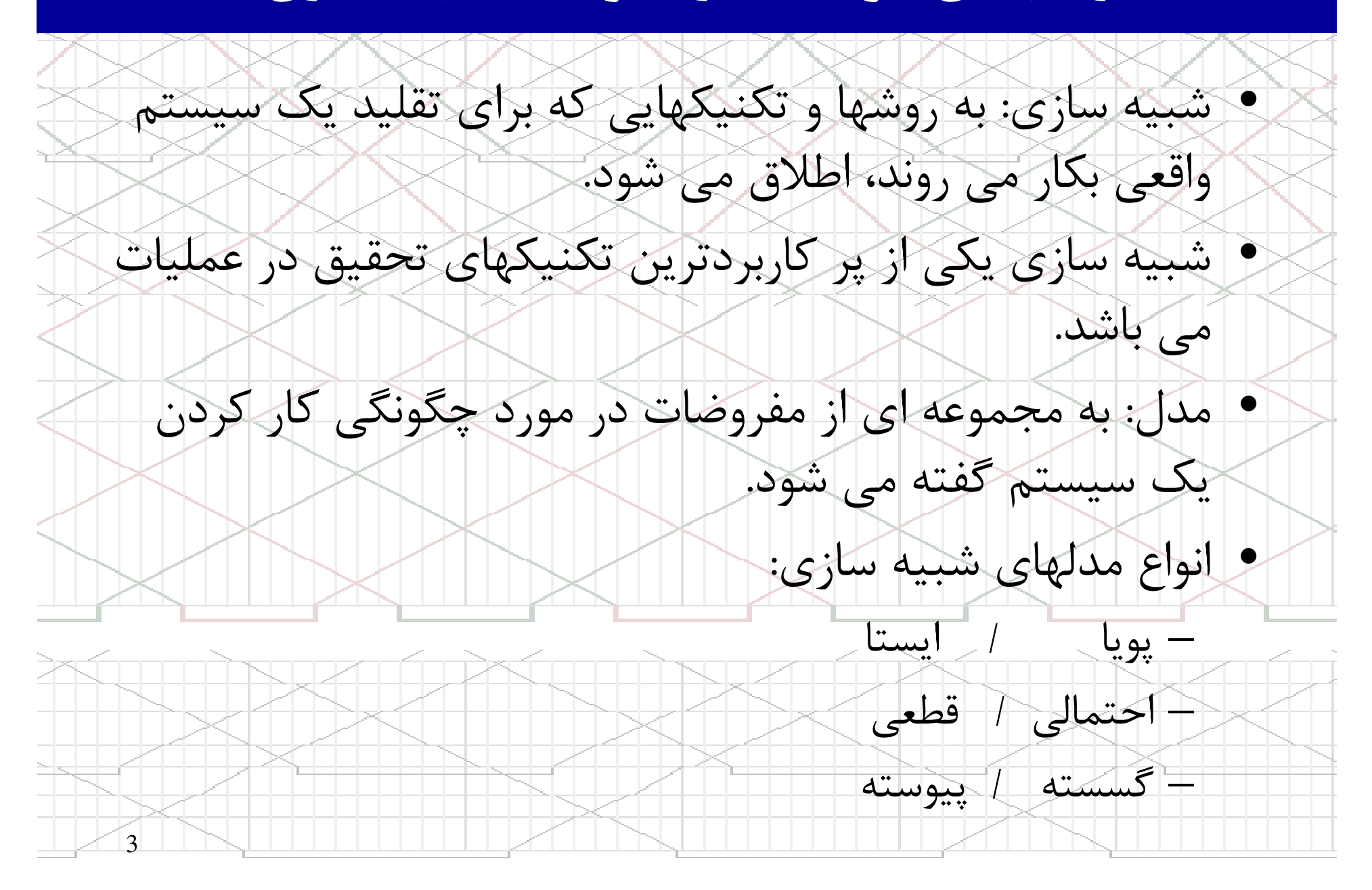

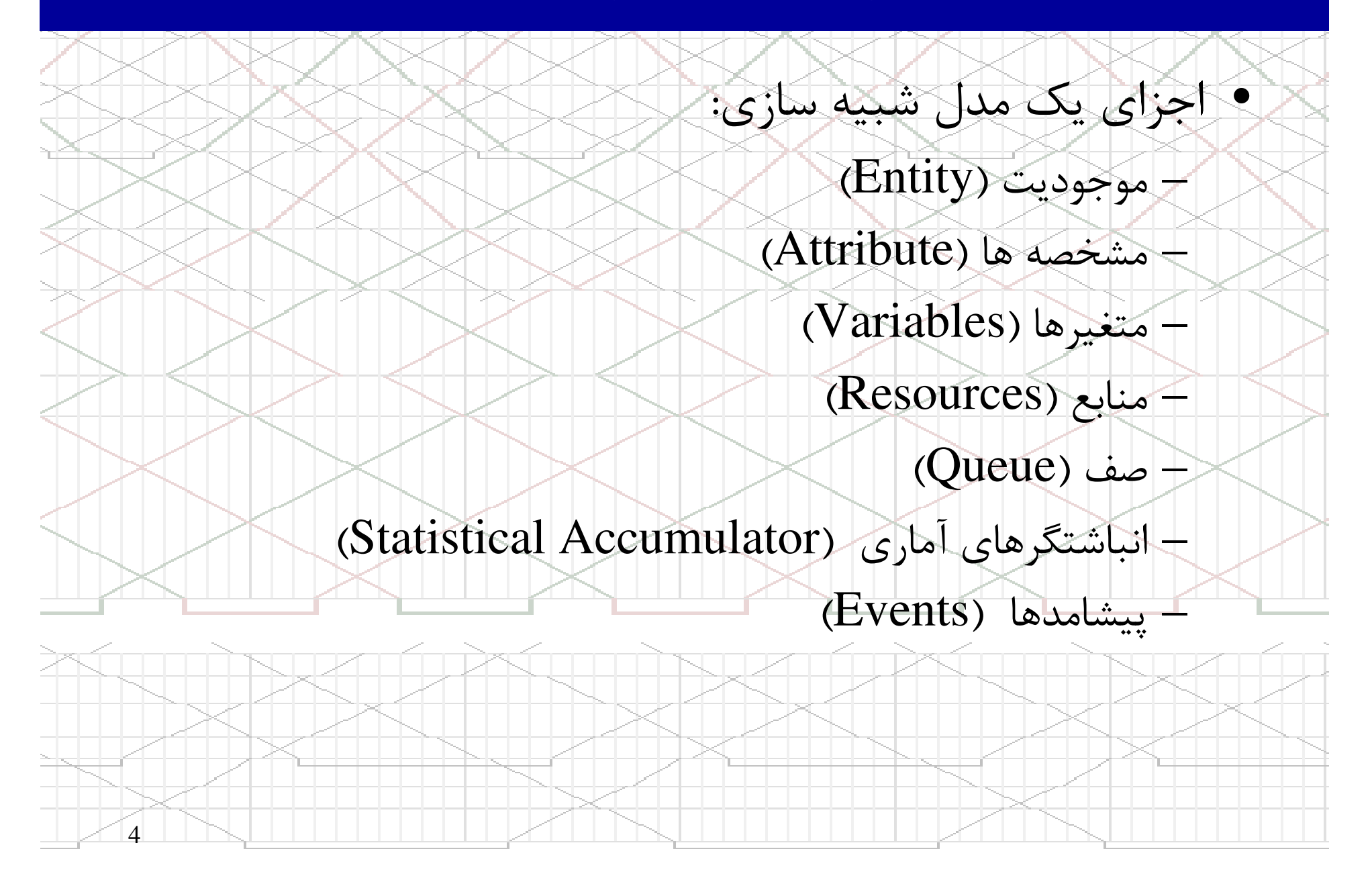

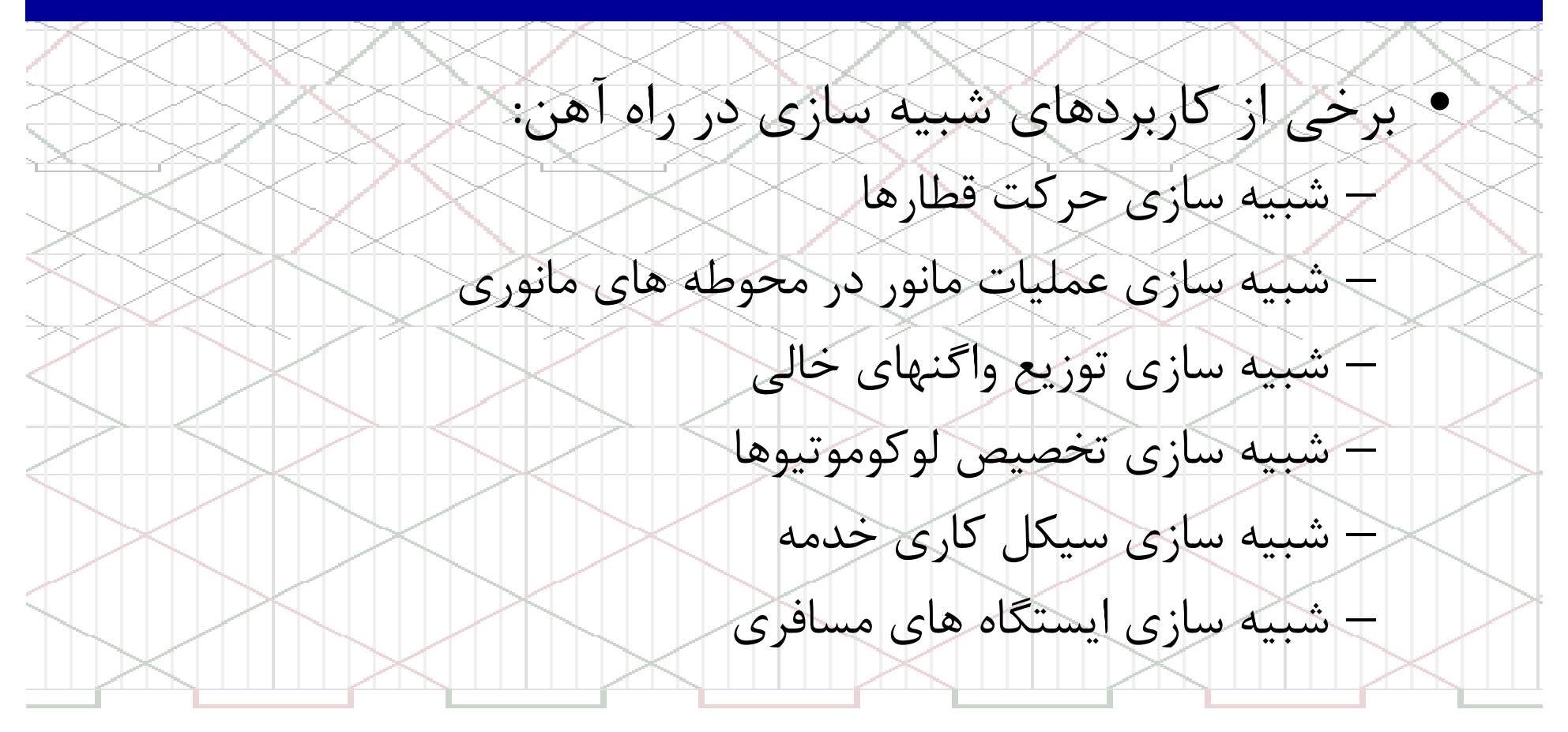

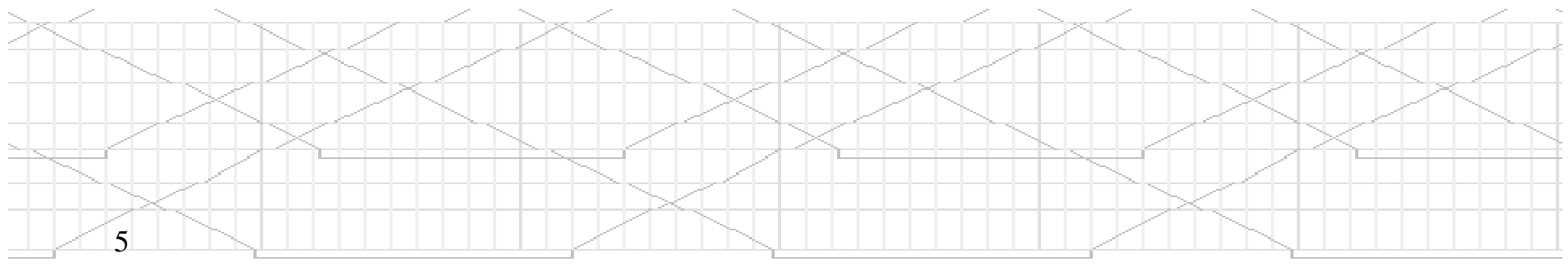

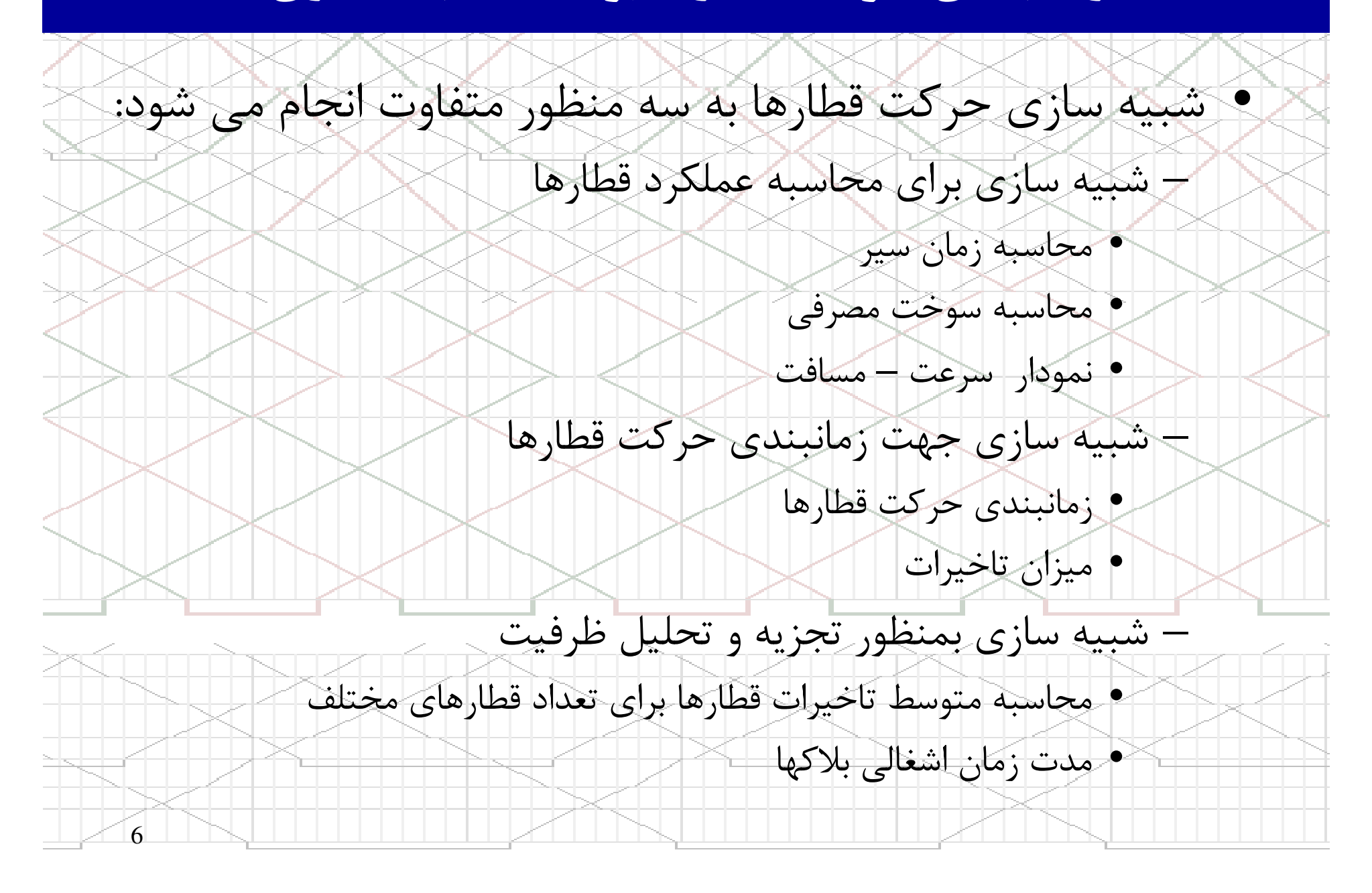

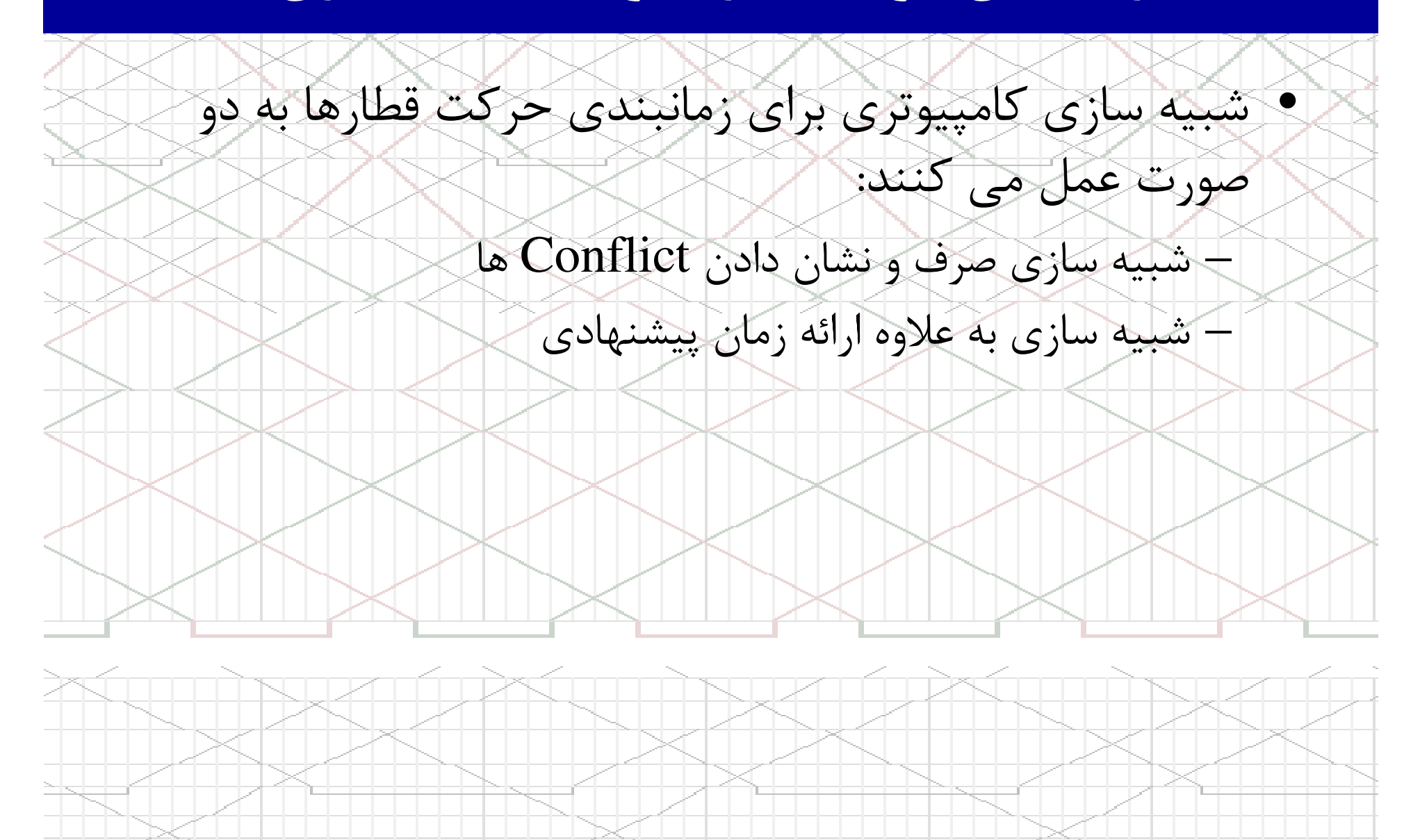

7

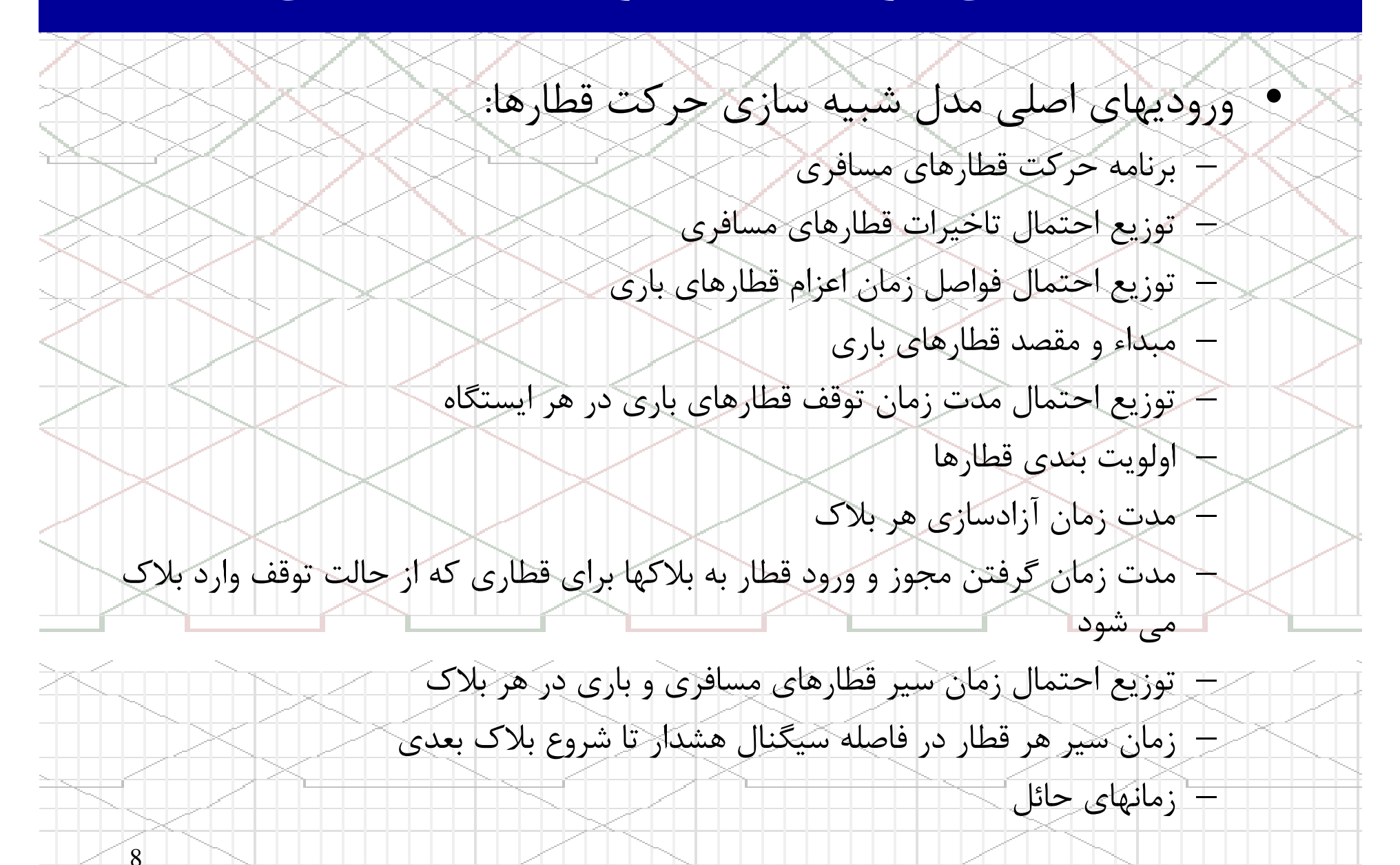

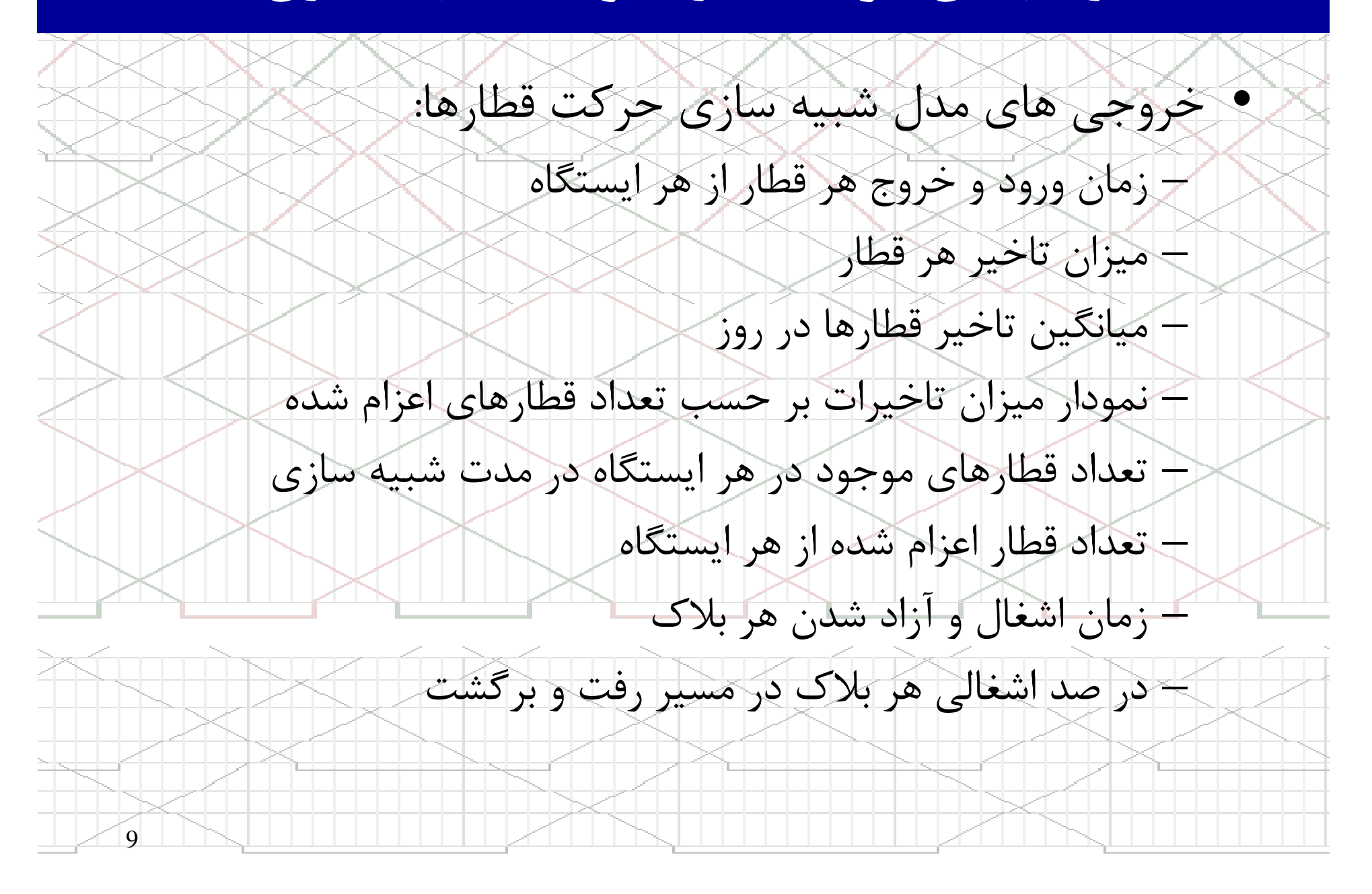

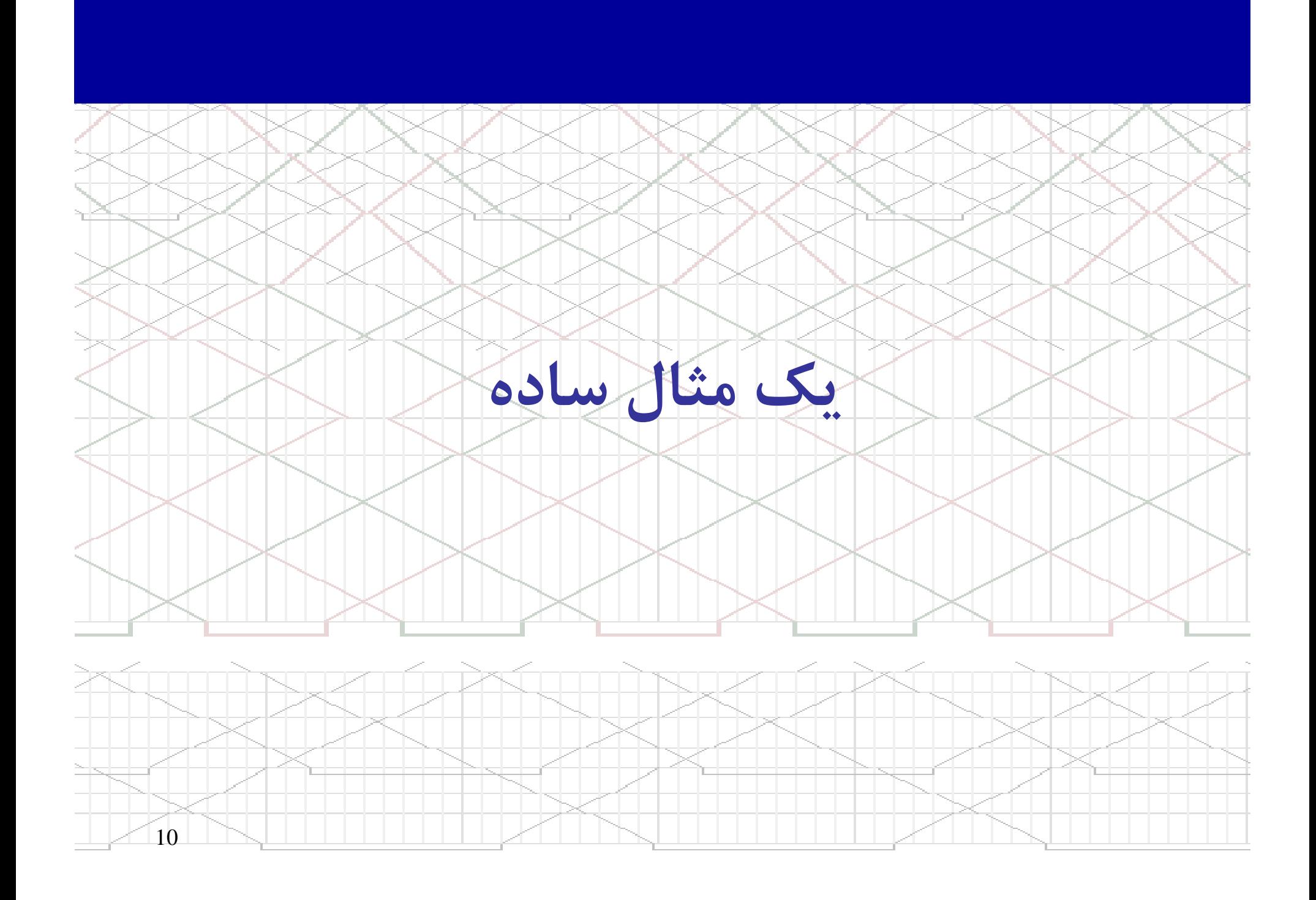

يك مثال

شده در ايستگاه Bمثال: شبکه ای را که شامل ۳ ایستگاه در نظر بگیرید.<br>- حدول زمانبندی قطارها برای مسیر A به C بشرح زیر است.<br>- زمان آزاد سازی بلاک برای همه حالتها ۳ دقیقه فرض شده است.<br>- کلیه قطارهای ورودی به ایستگاه B (از هر دو جهت) ۴ دقیقه ت قطار اعزام ازAزمان سير $\mathbf{A-B}$  در (دقيقه)ورود بهBاعزام ازBزمان سير $B-C$   $\sim$ (دقيقه)ورود به $\Gamma$ 10:53

11 <sup>25</sup> 10:28 10:24 <sup>24</sup> 10:00 <sup>1</sup> 11:53 $\begin{array}{|c|c|c|c|c|c|}\hline 3 & 25 & 11:28 & 11:24 & 24 & 11:00 & 3 \ \hline \end{array}$ 12:53 $\begin{array}{|c|c|c|c|c|c|}\hline 3 & 25 & 12:28 & 12:24 & 24 & 12:00 & 5 \ \hline \end{array}$ 

يك مثال

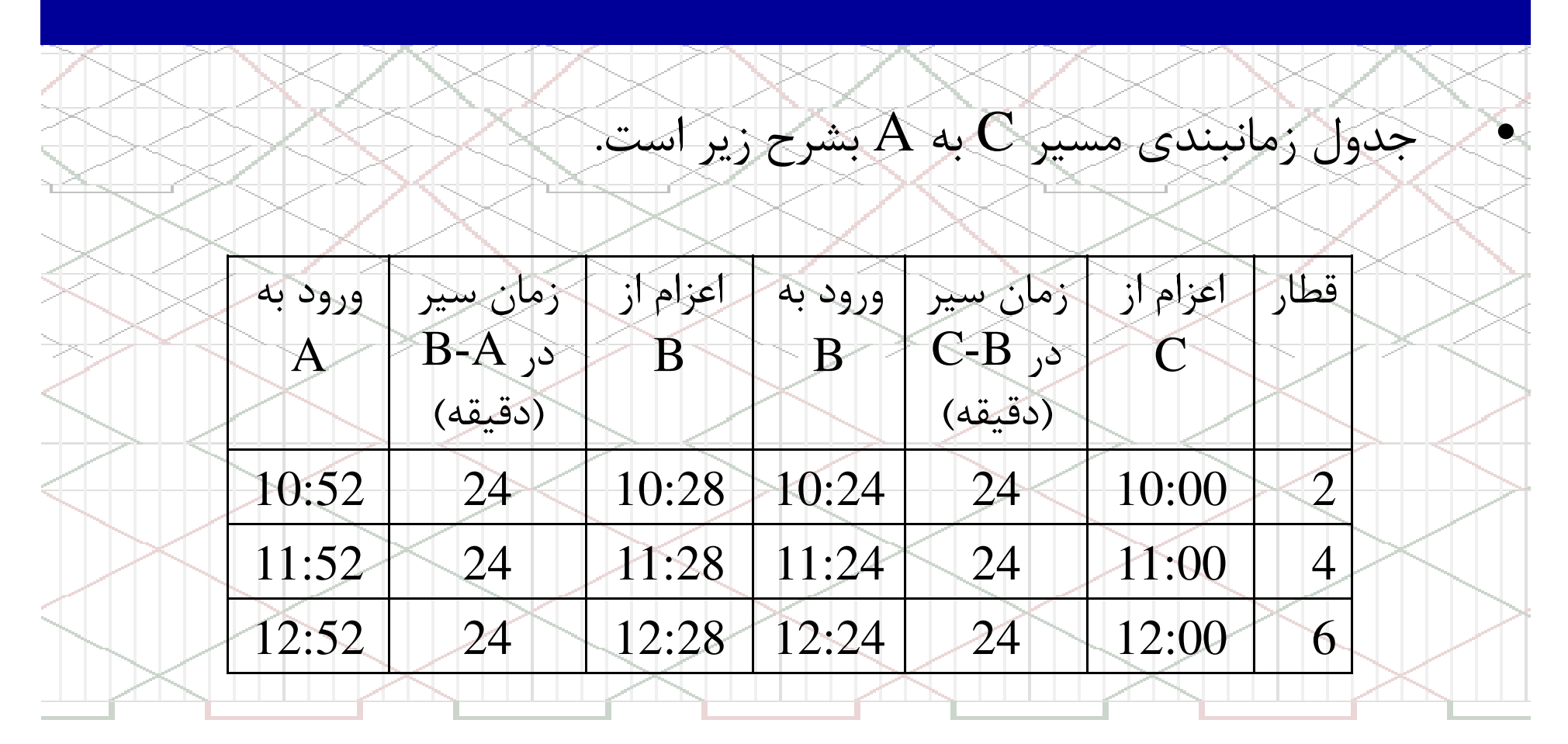

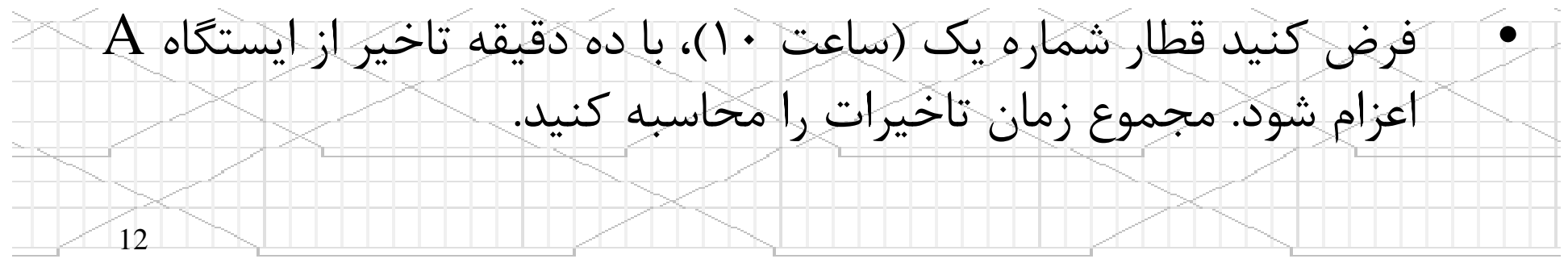

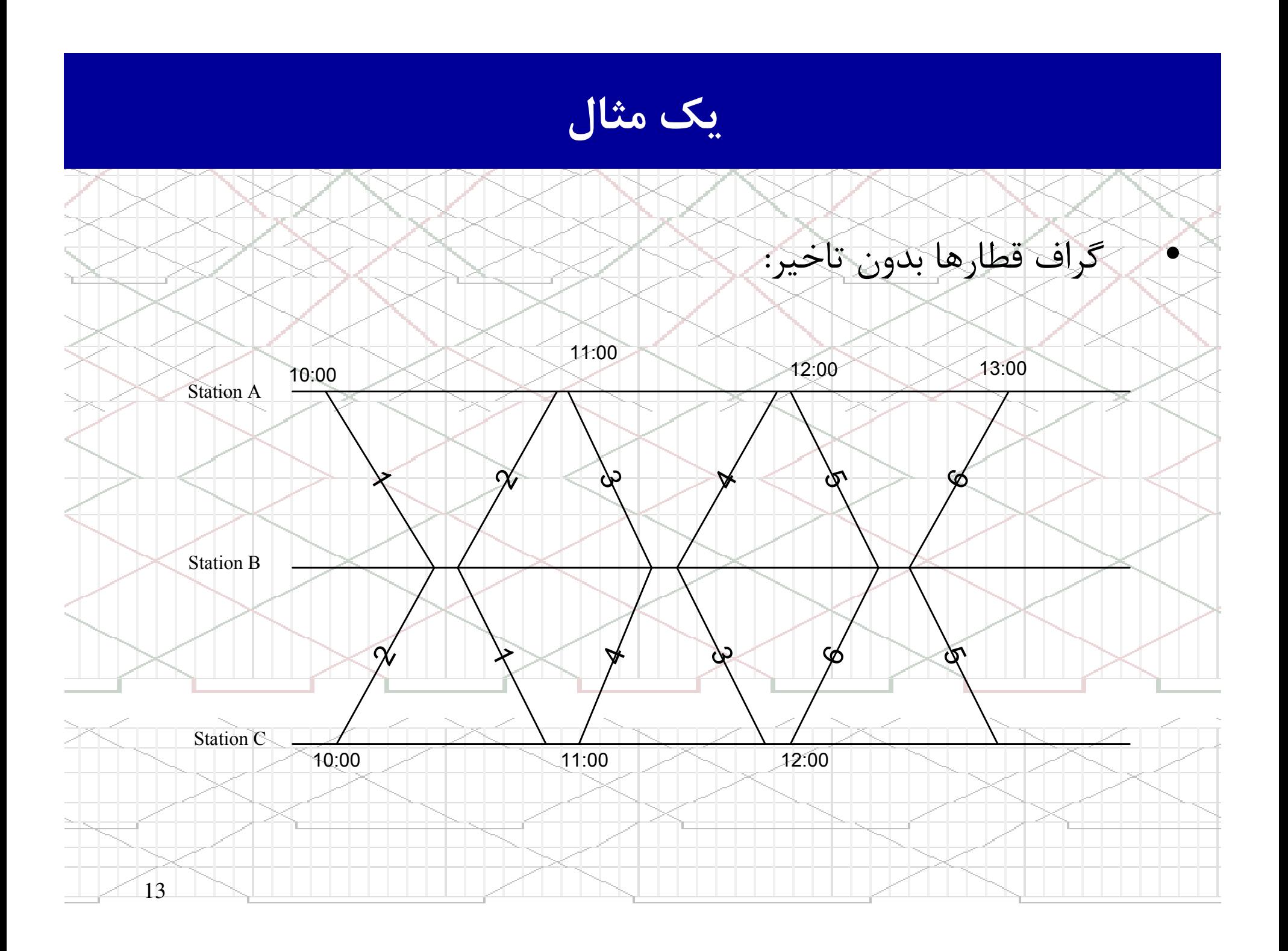

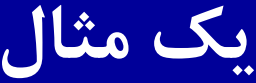

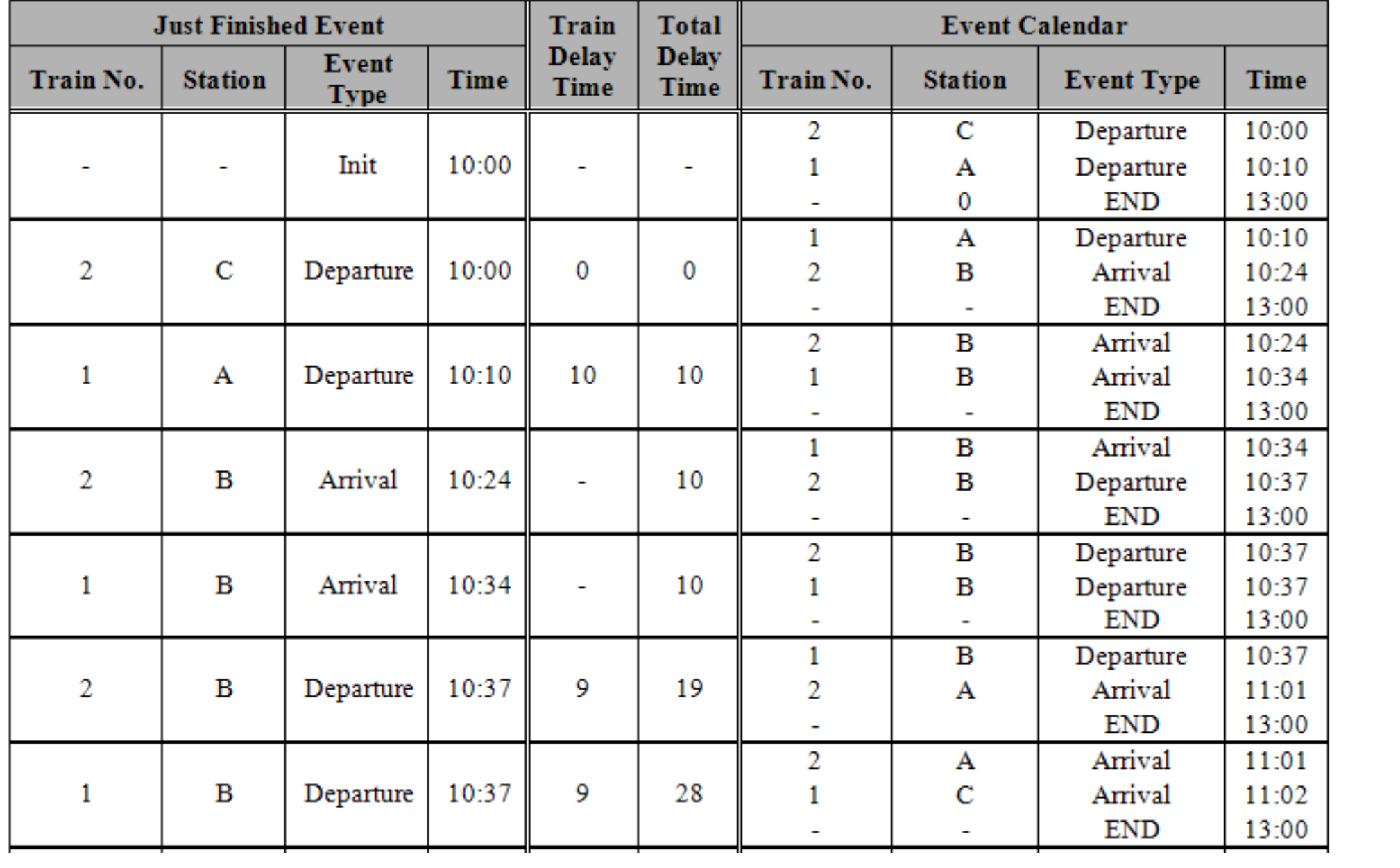

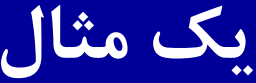

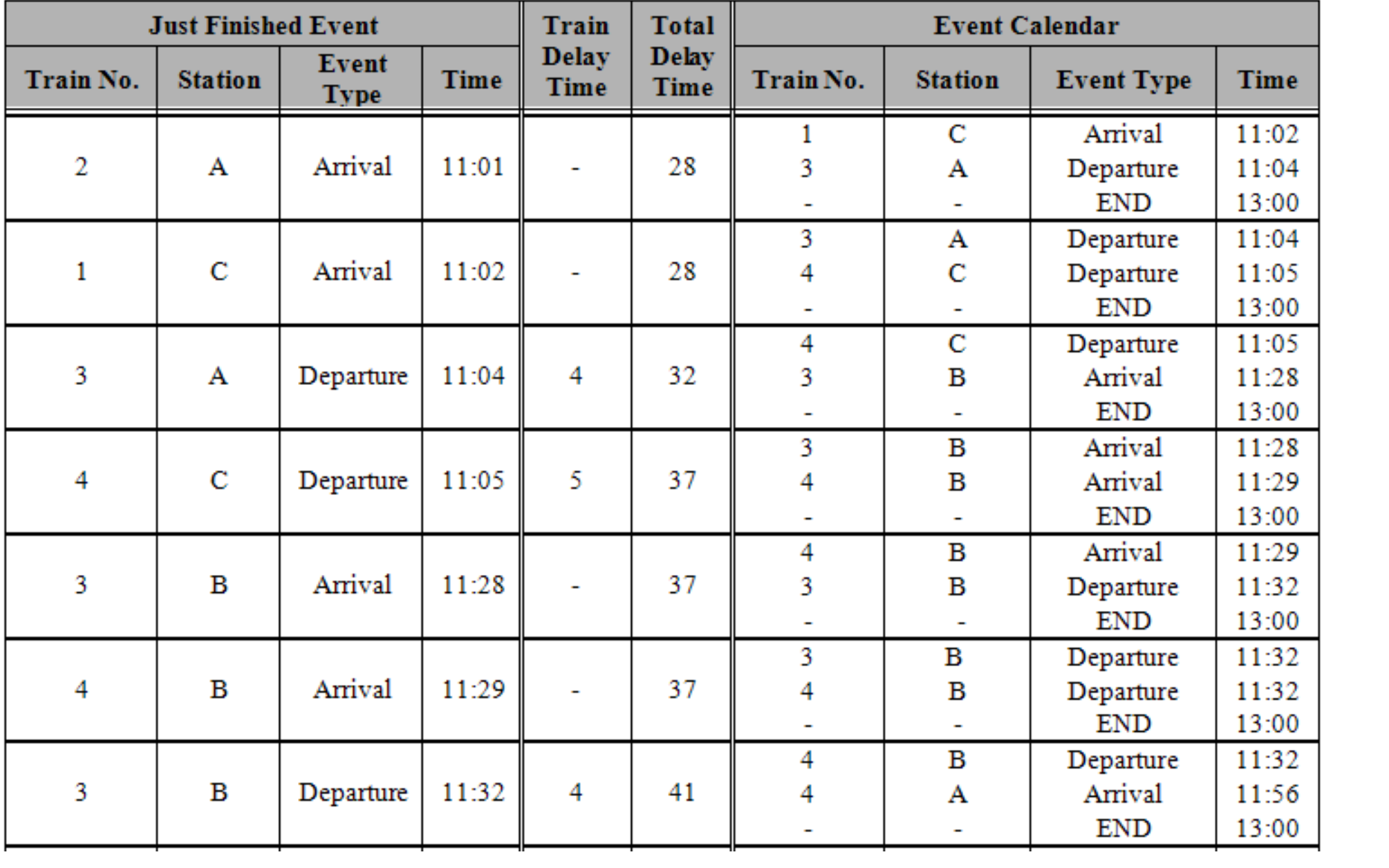

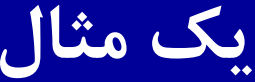

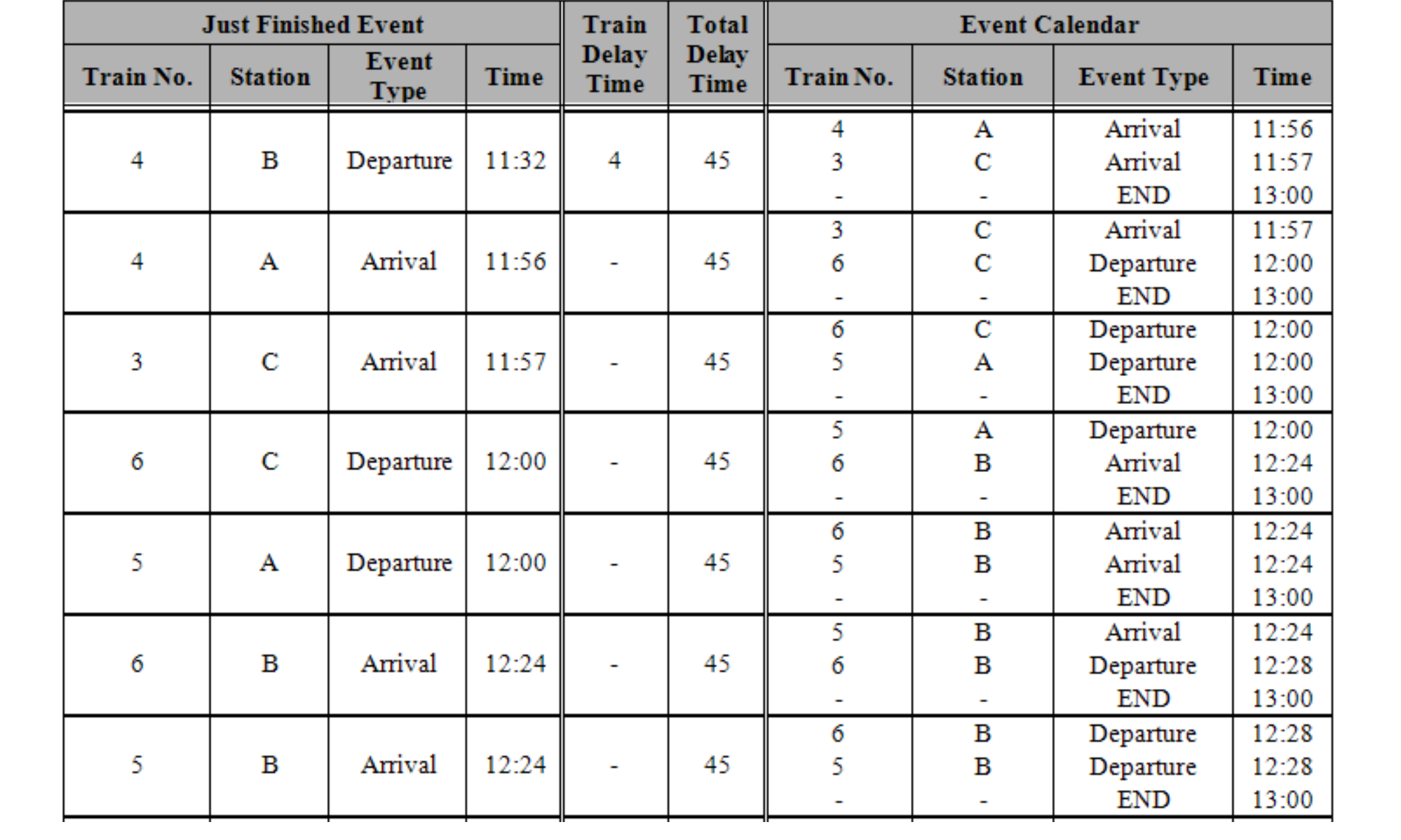

یک مثال

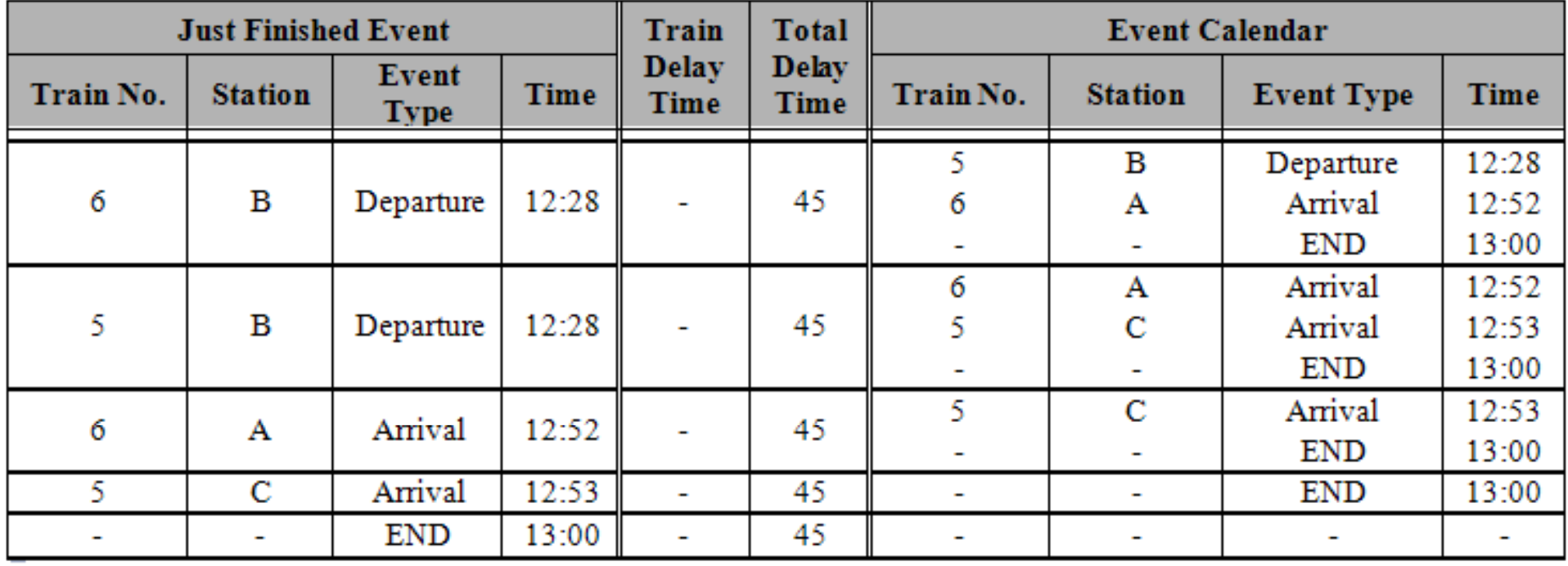

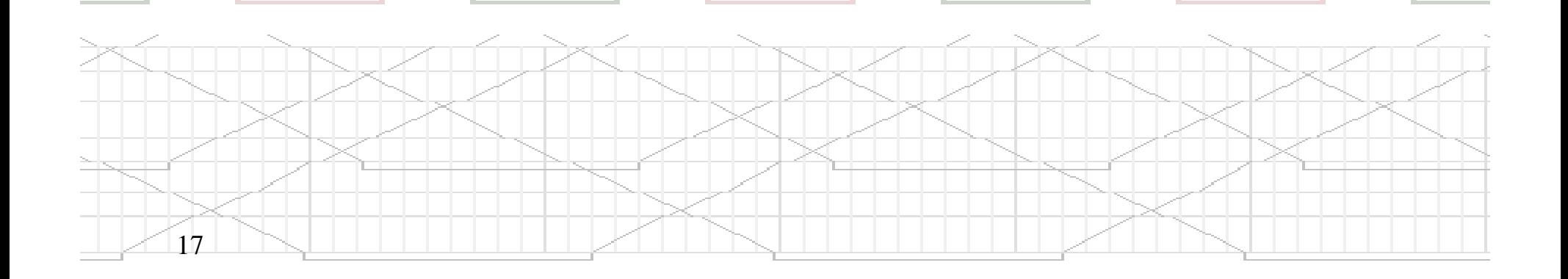

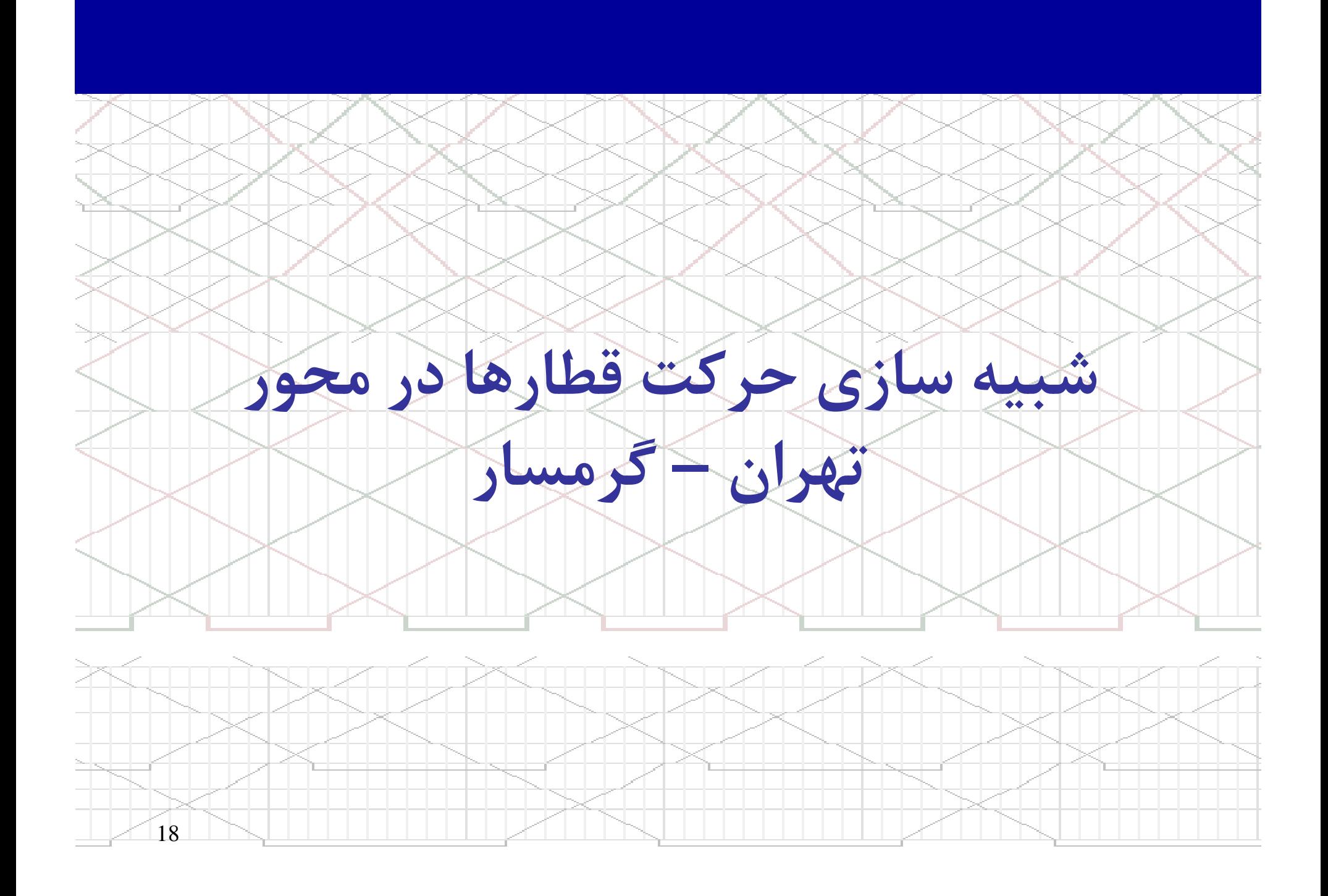

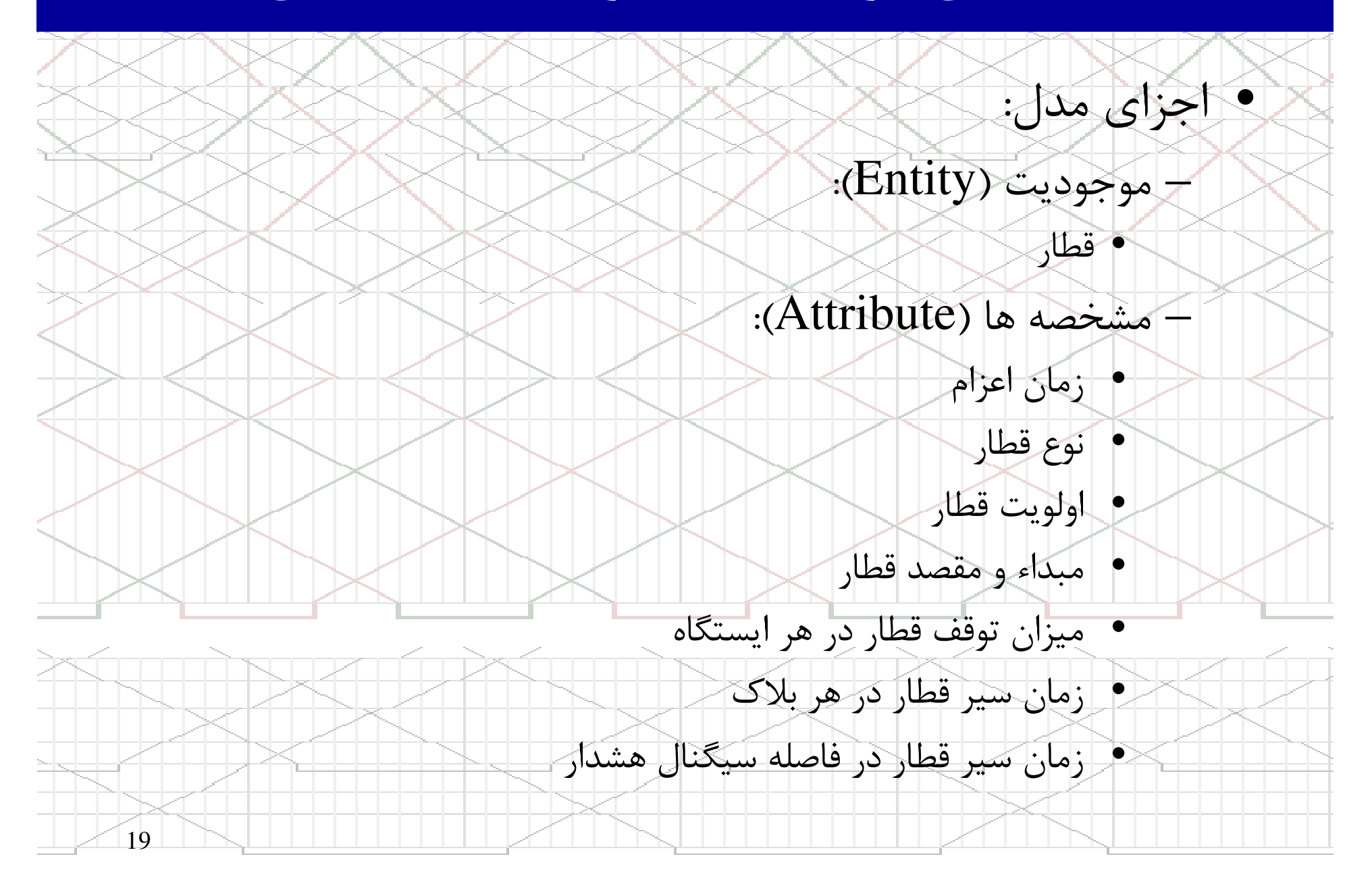

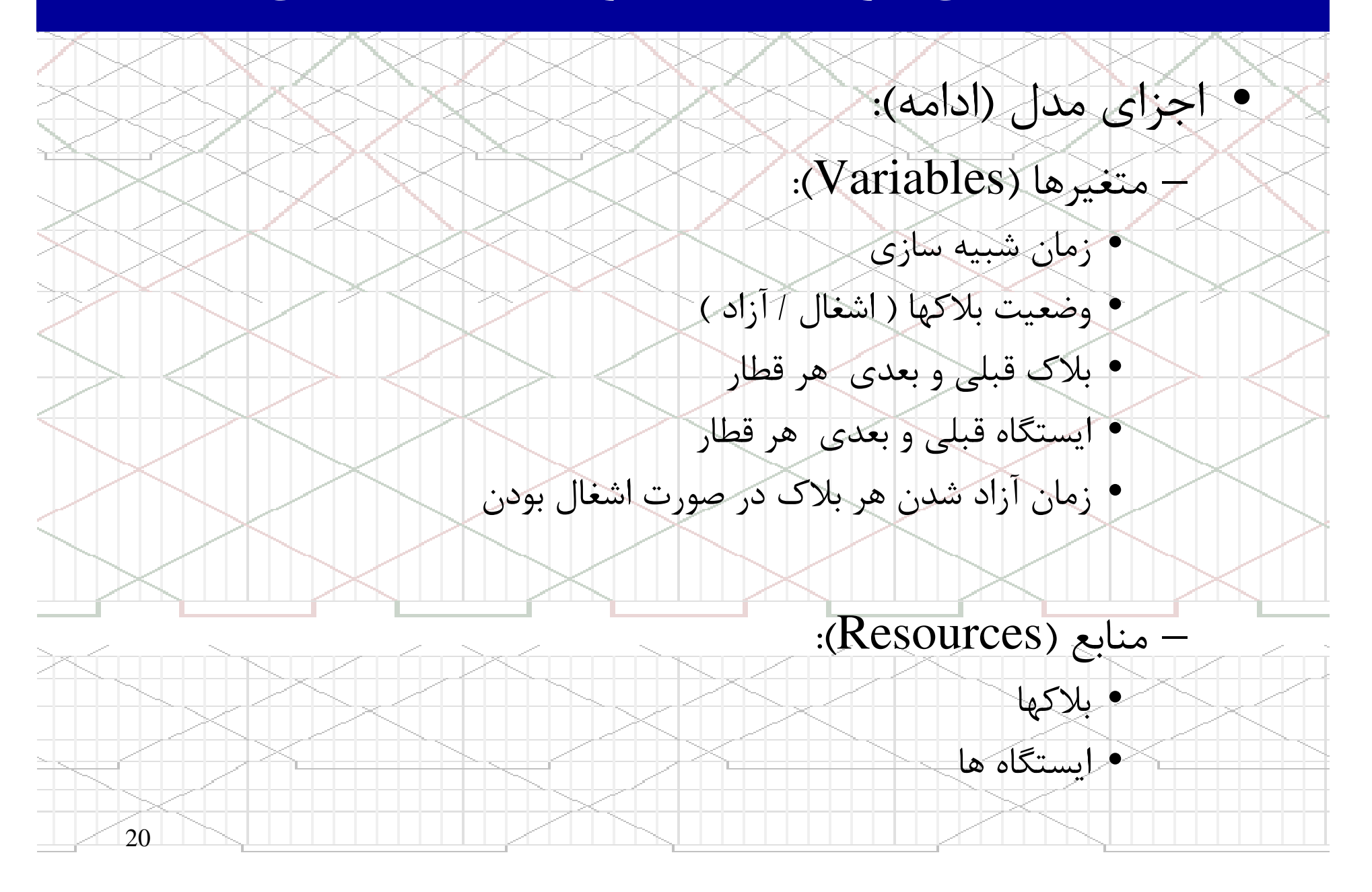

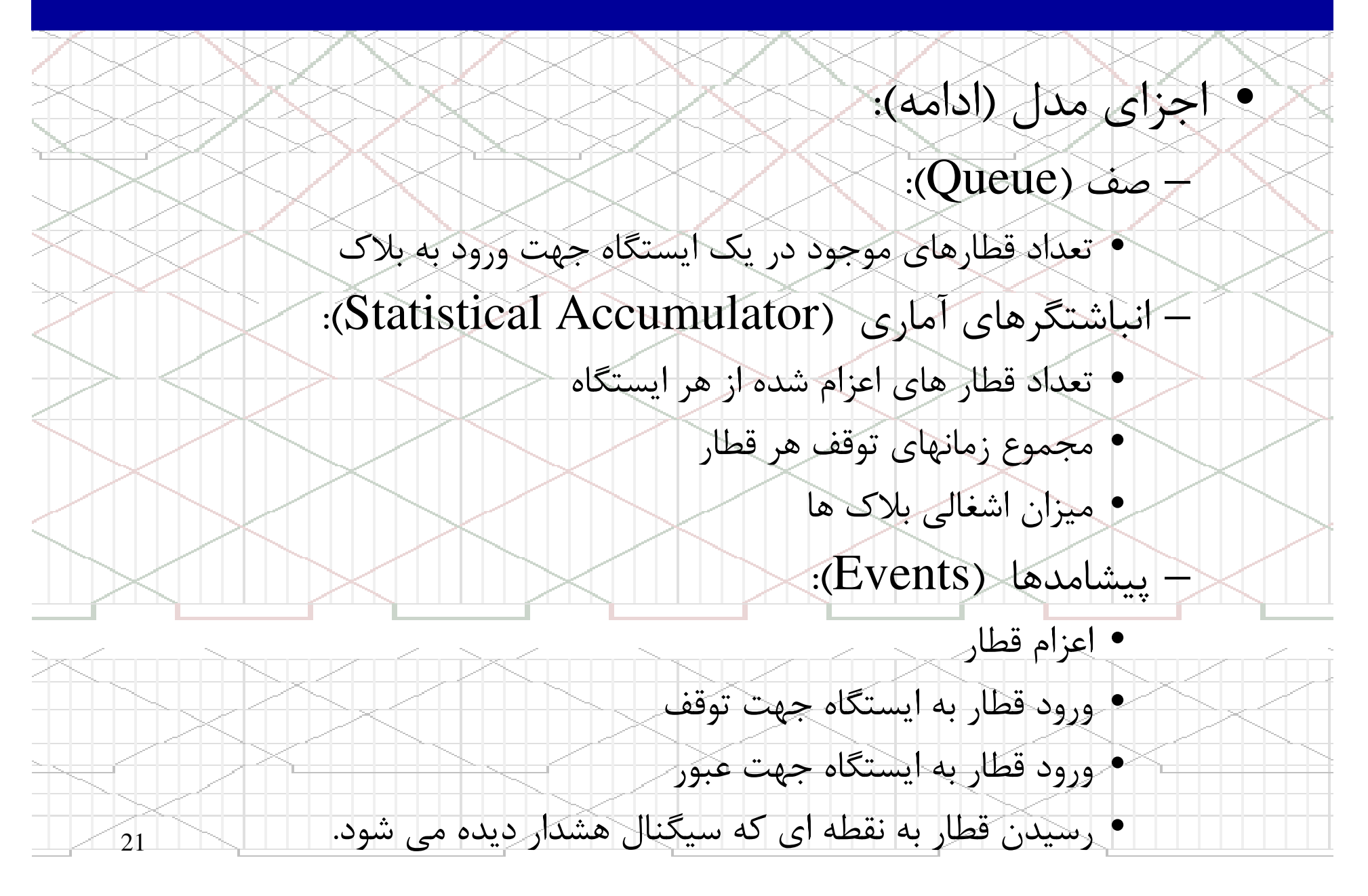

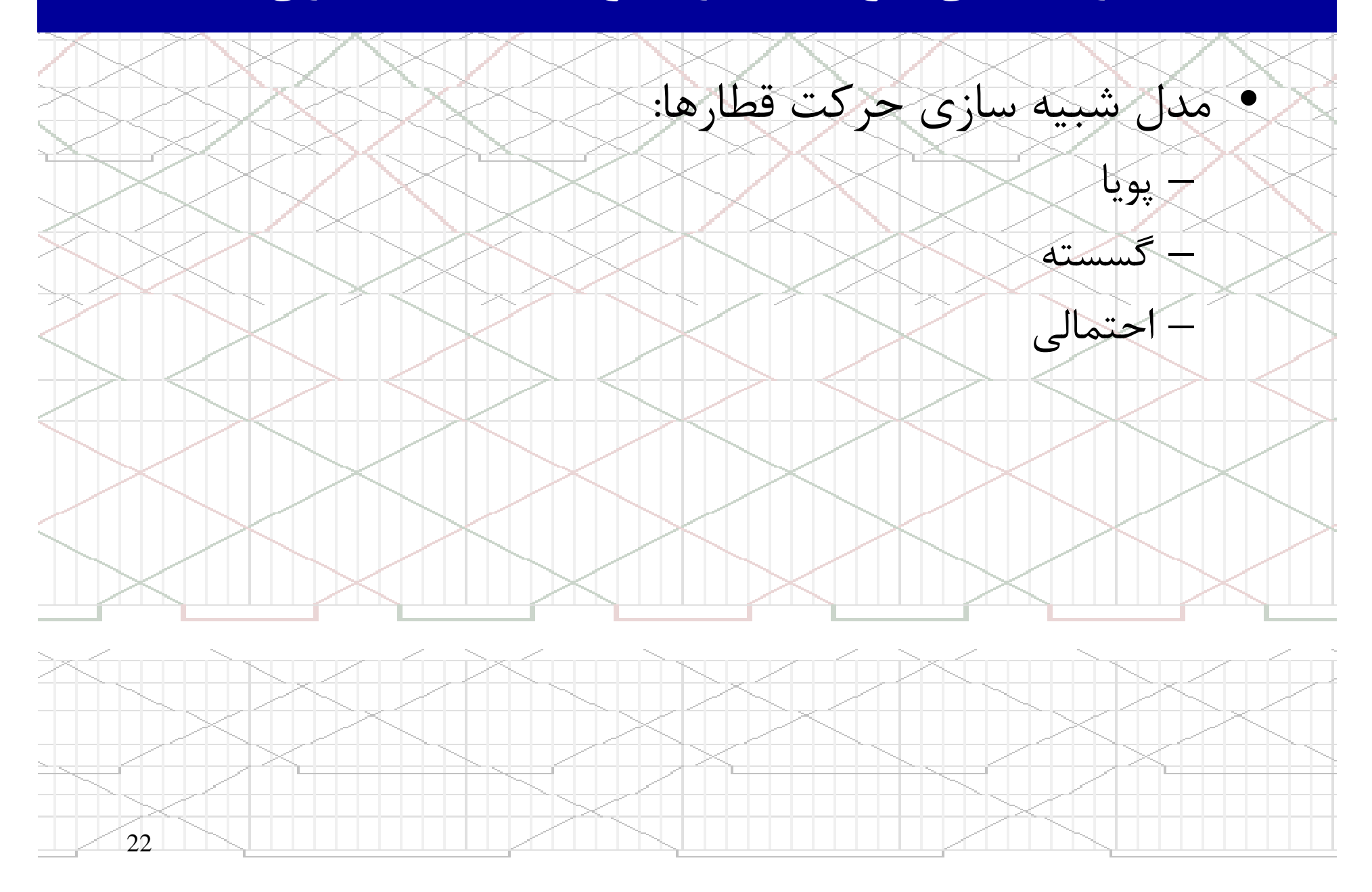

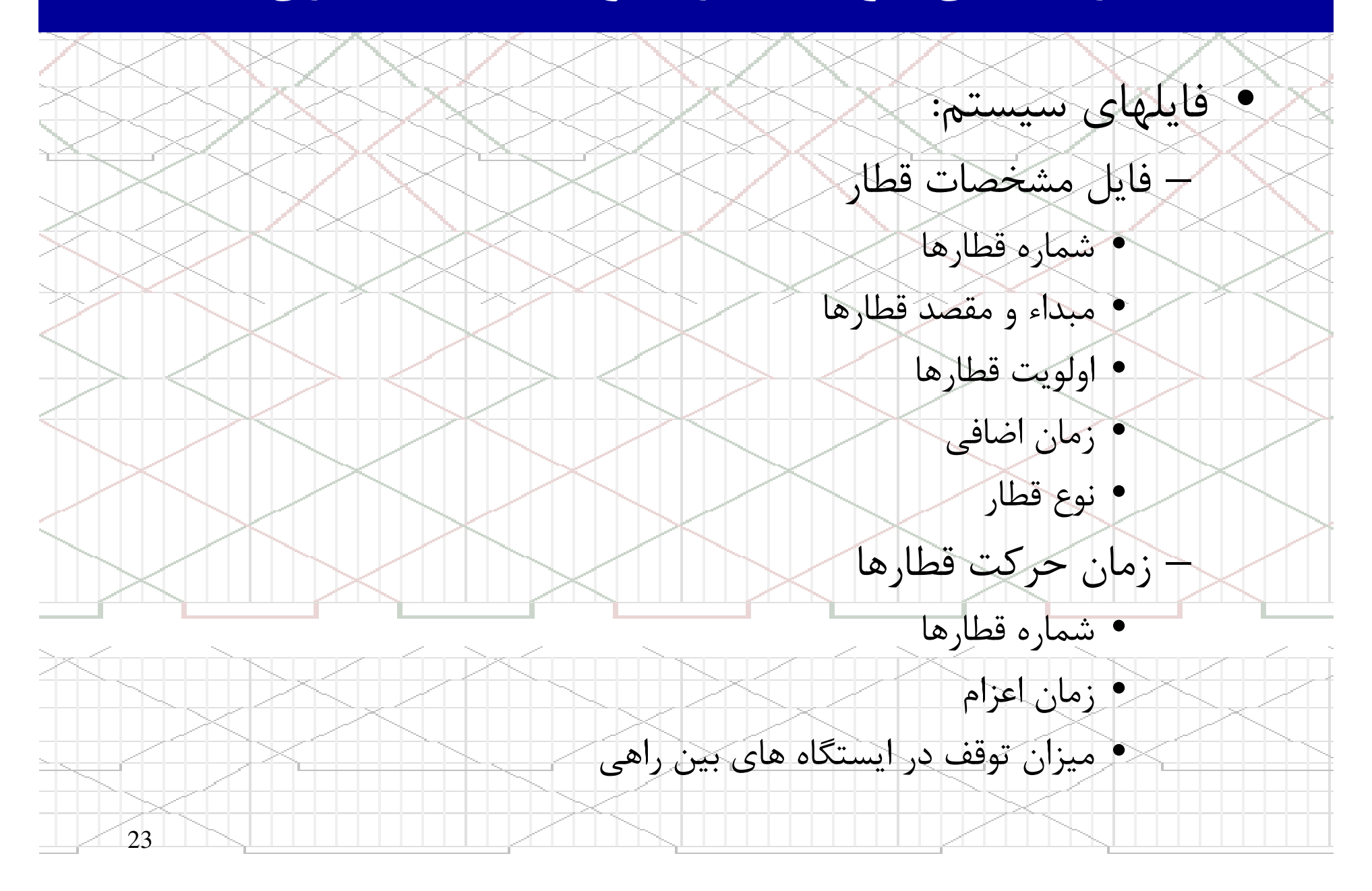

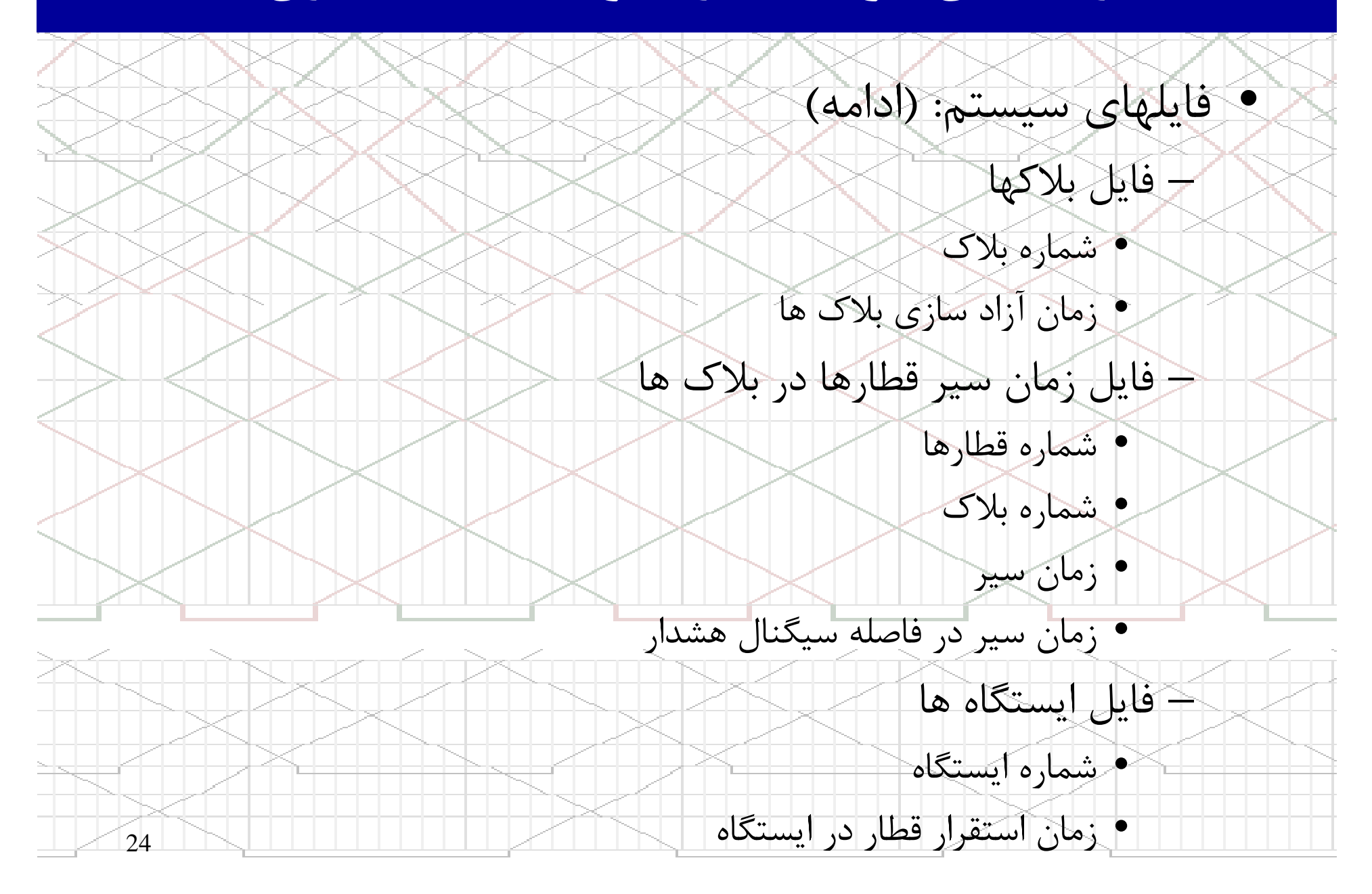

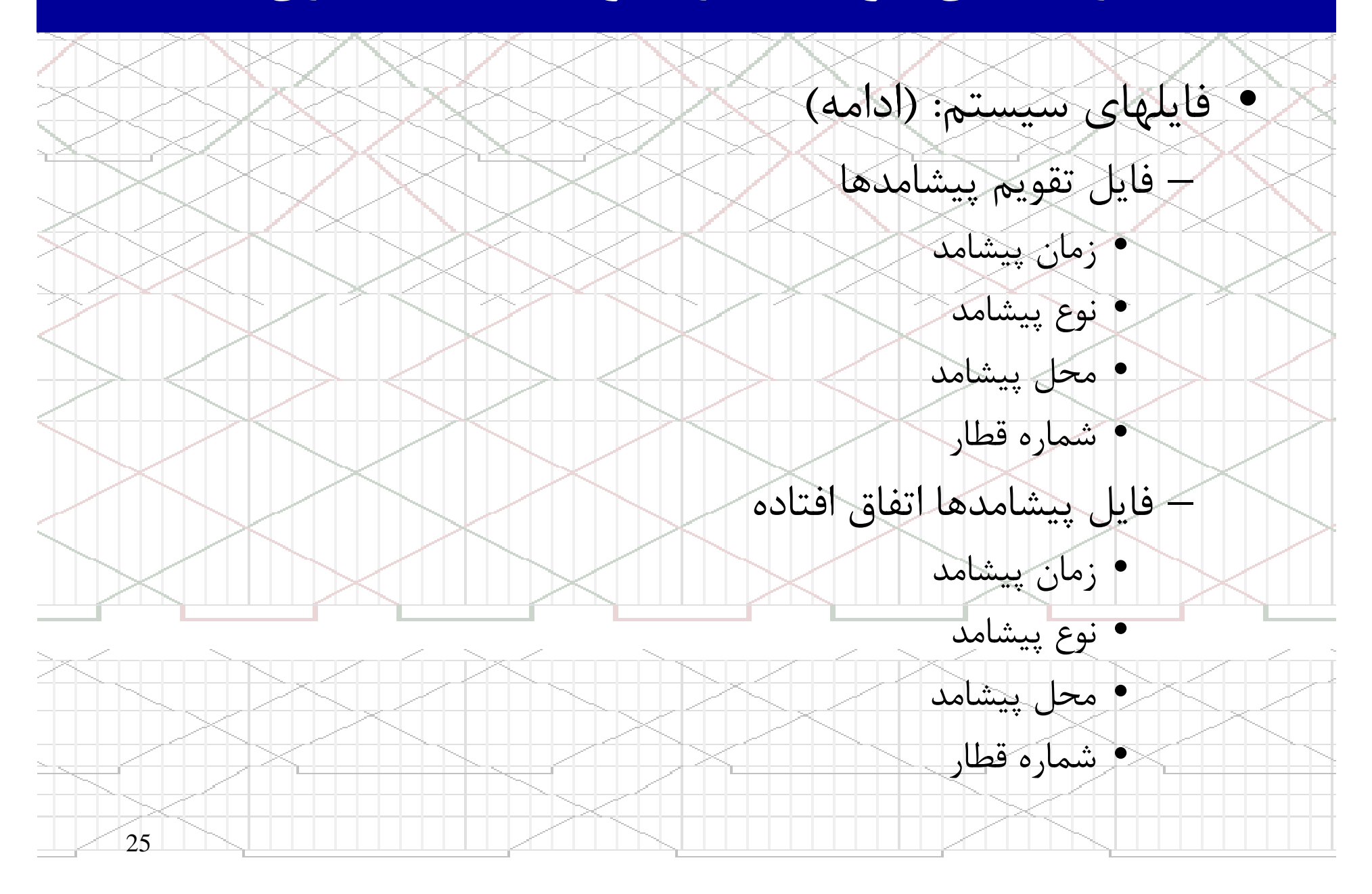

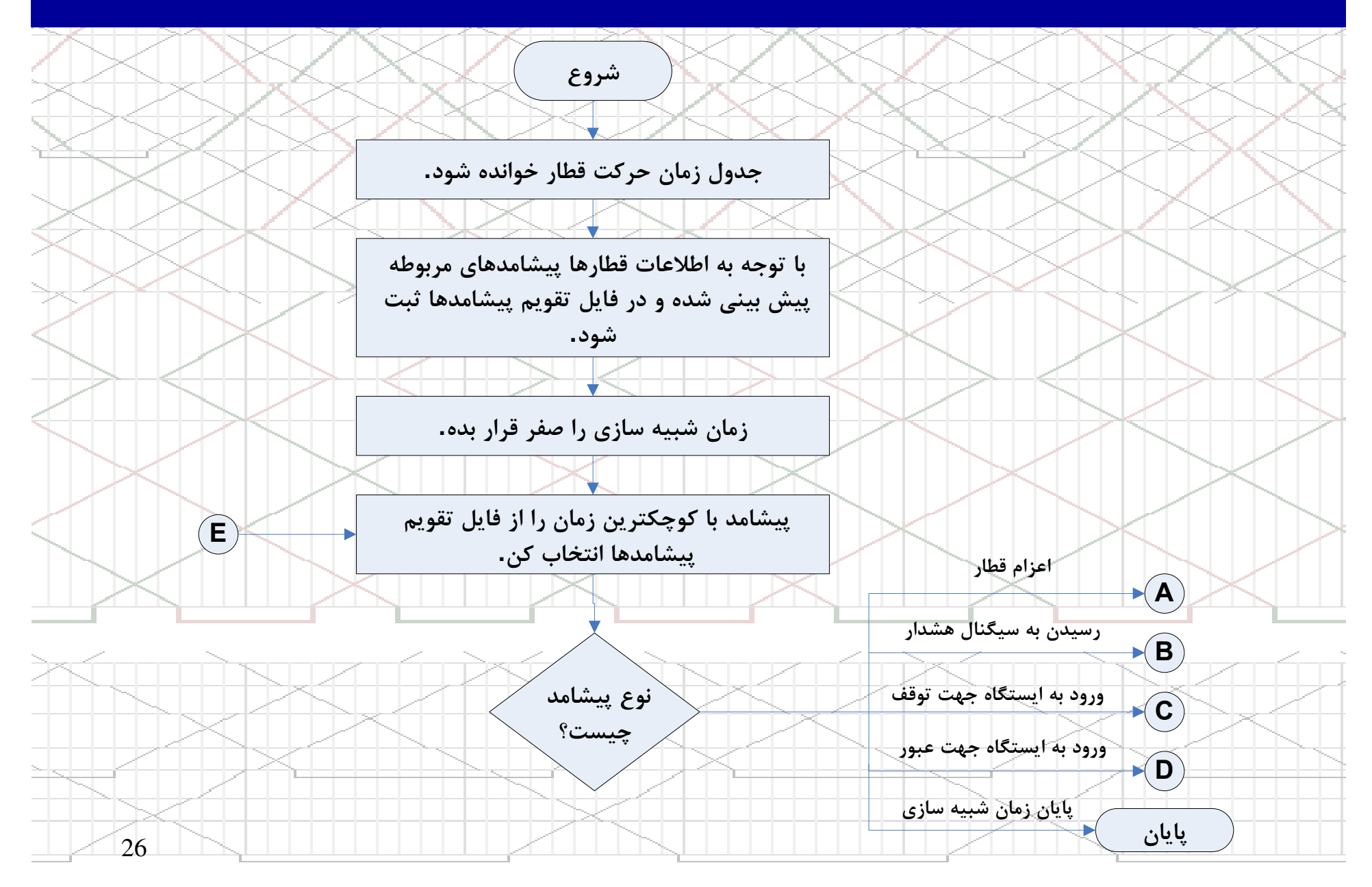

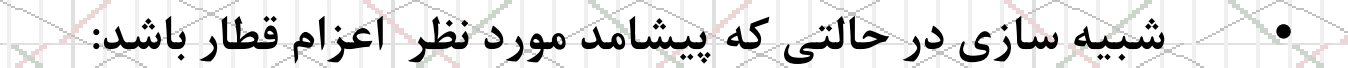

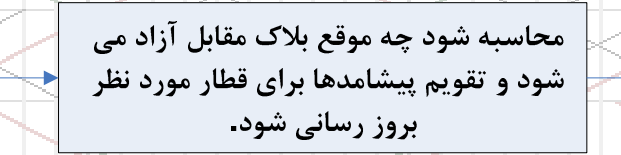

قطار فوق اعزام گردد. فایل تقویم پیشامدها و پیشامدهای رخ داده بروز رسانی شود.

محاسبه شود قطار باید چه زمانی اعزام شود که باعث تاخیر قطارهای با اولویت بالاتر نشود ، و تقویم پیشامدها برای قطار مورد نظر بروز رسانی شود.

 $\bigoplus$ 

 $\left( {\bf A} \right)$ 

ِ آیا بلاک مقابل

آزاد است؟

**﴿ يَا قطار اعزامي باعث** 

تاخیر قطار دیگری با

**⁄اولویت بالاتر می شود**؟

بلی

بلی

خير

خير

27

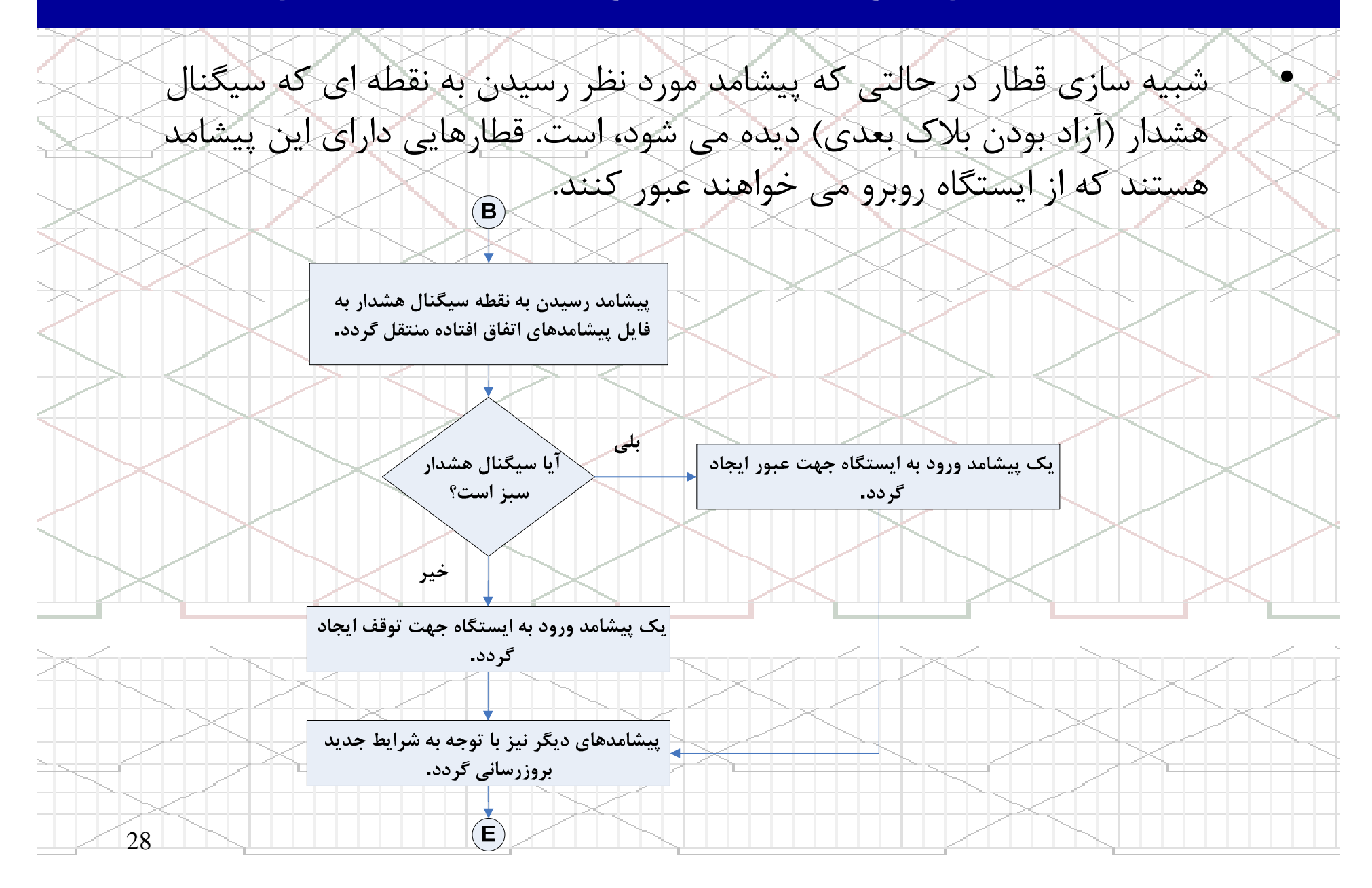

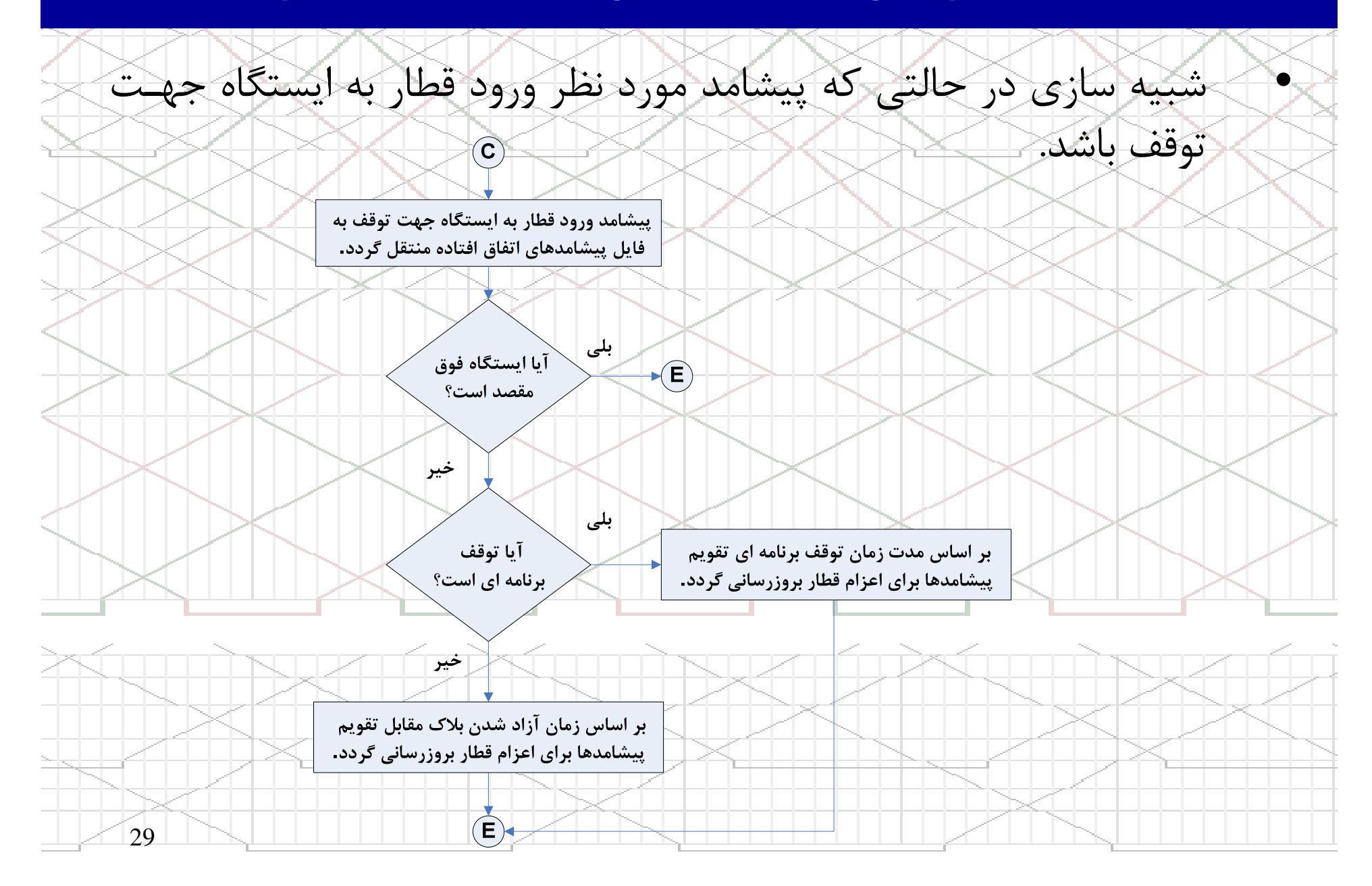

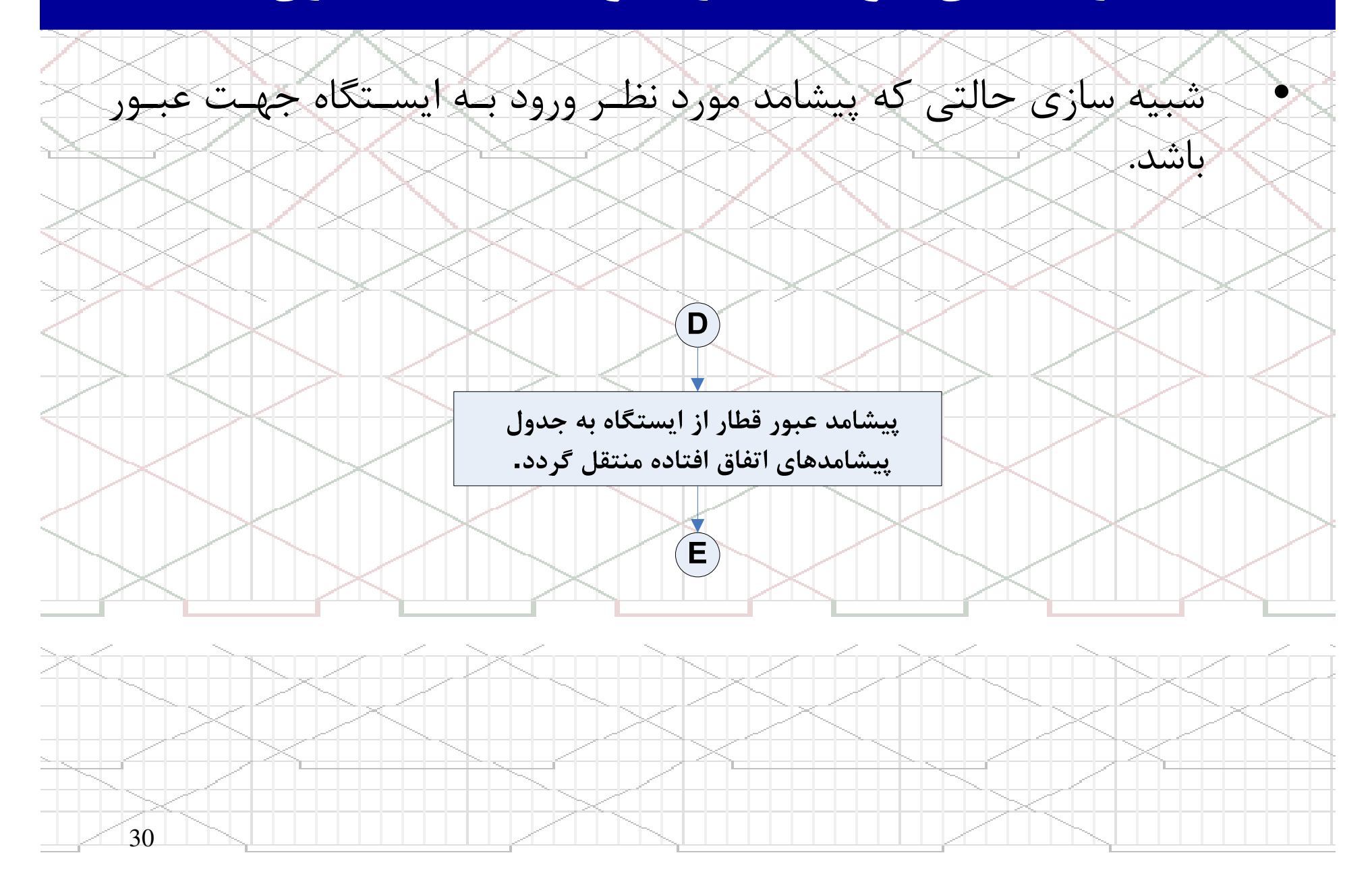

زمانبندي حركت قطارها بوسيله شبيه سازي

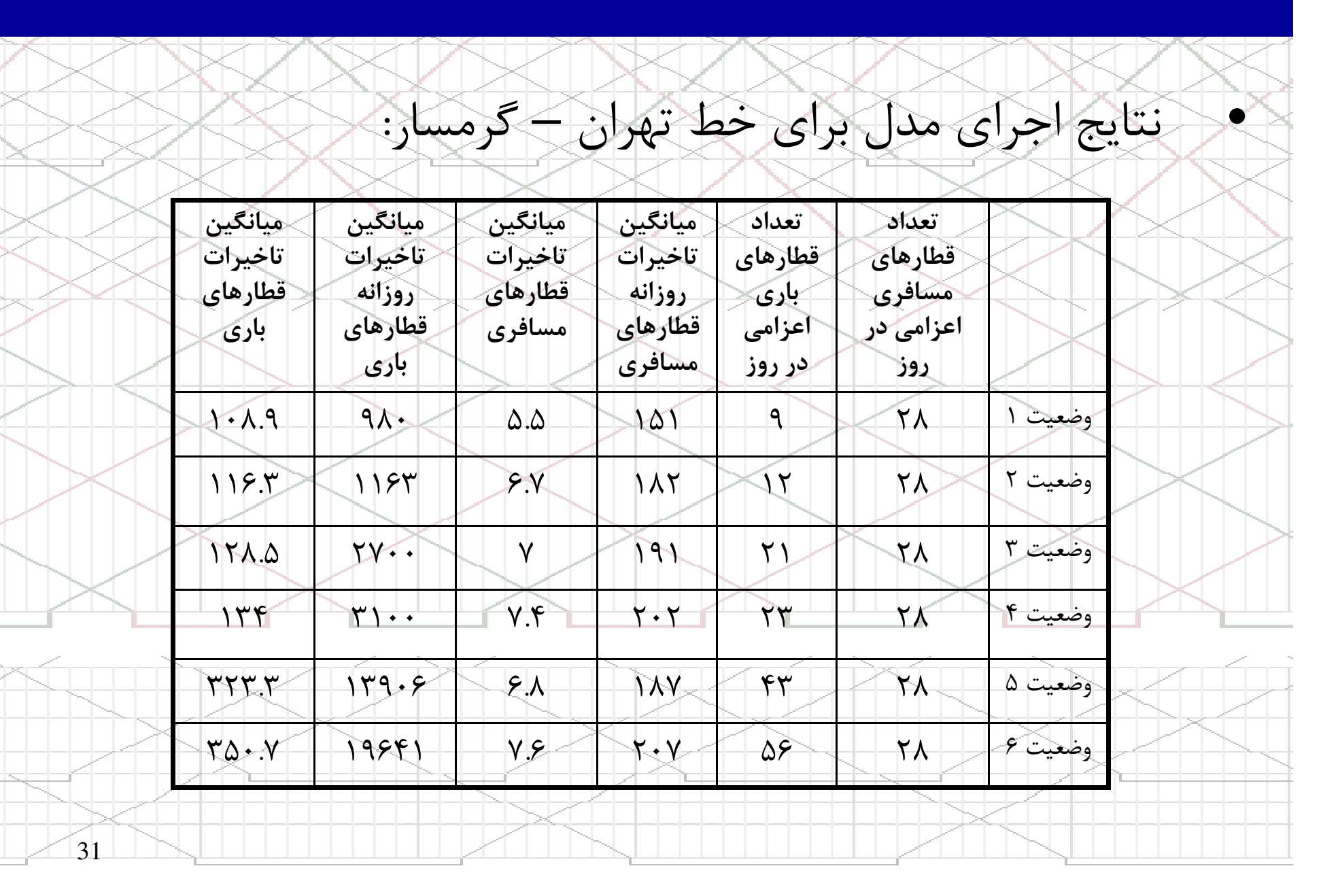

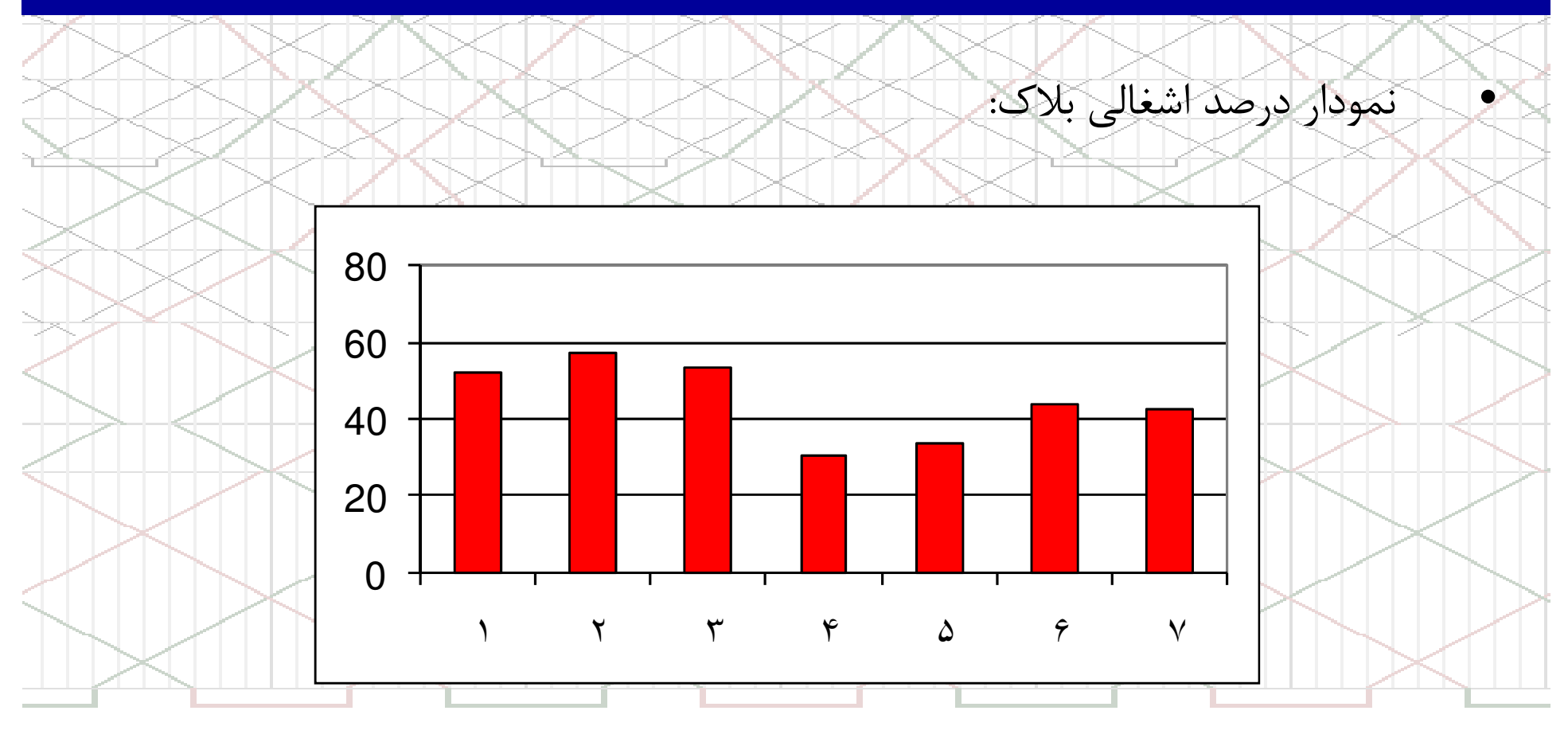

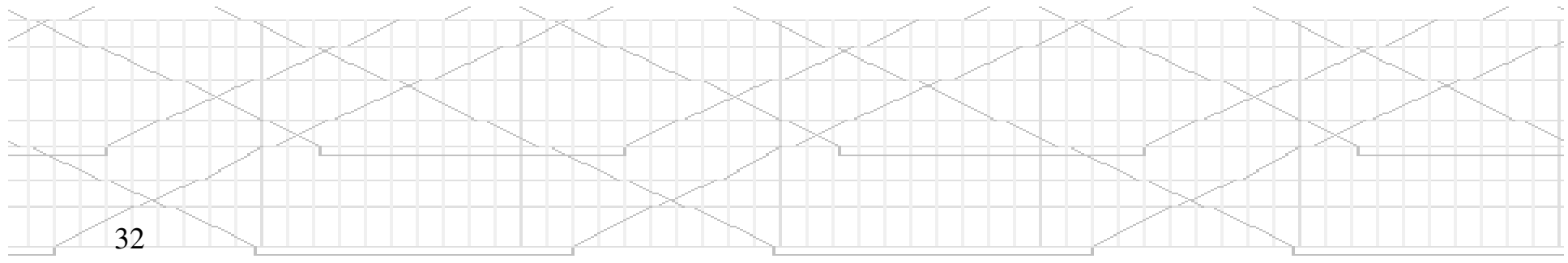

نمودار میانگین تاخیرات قطارهای باری بر حسب تعداد قطارهای اعزام شده:

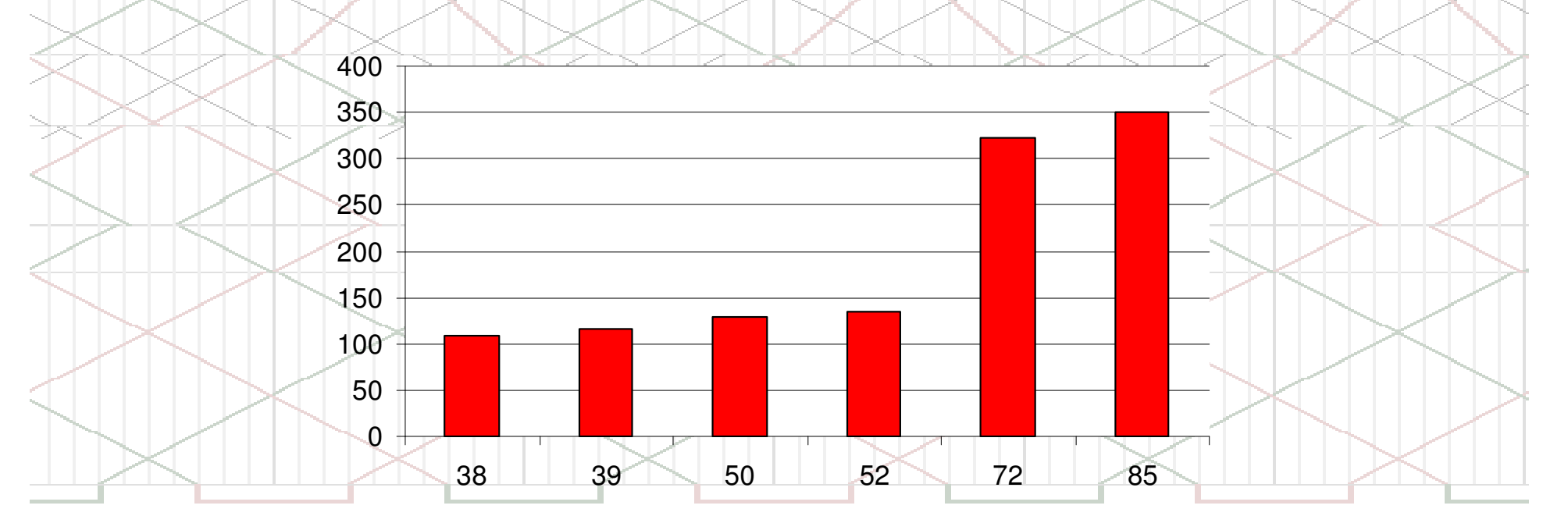

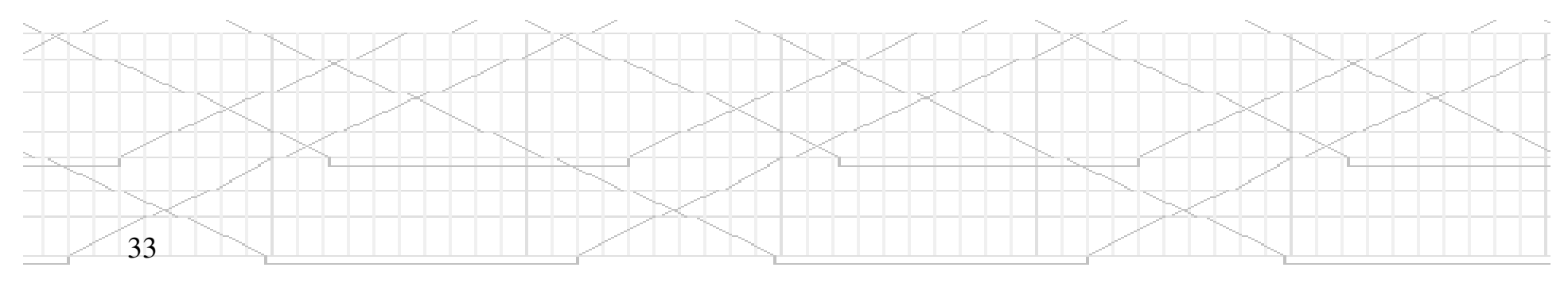

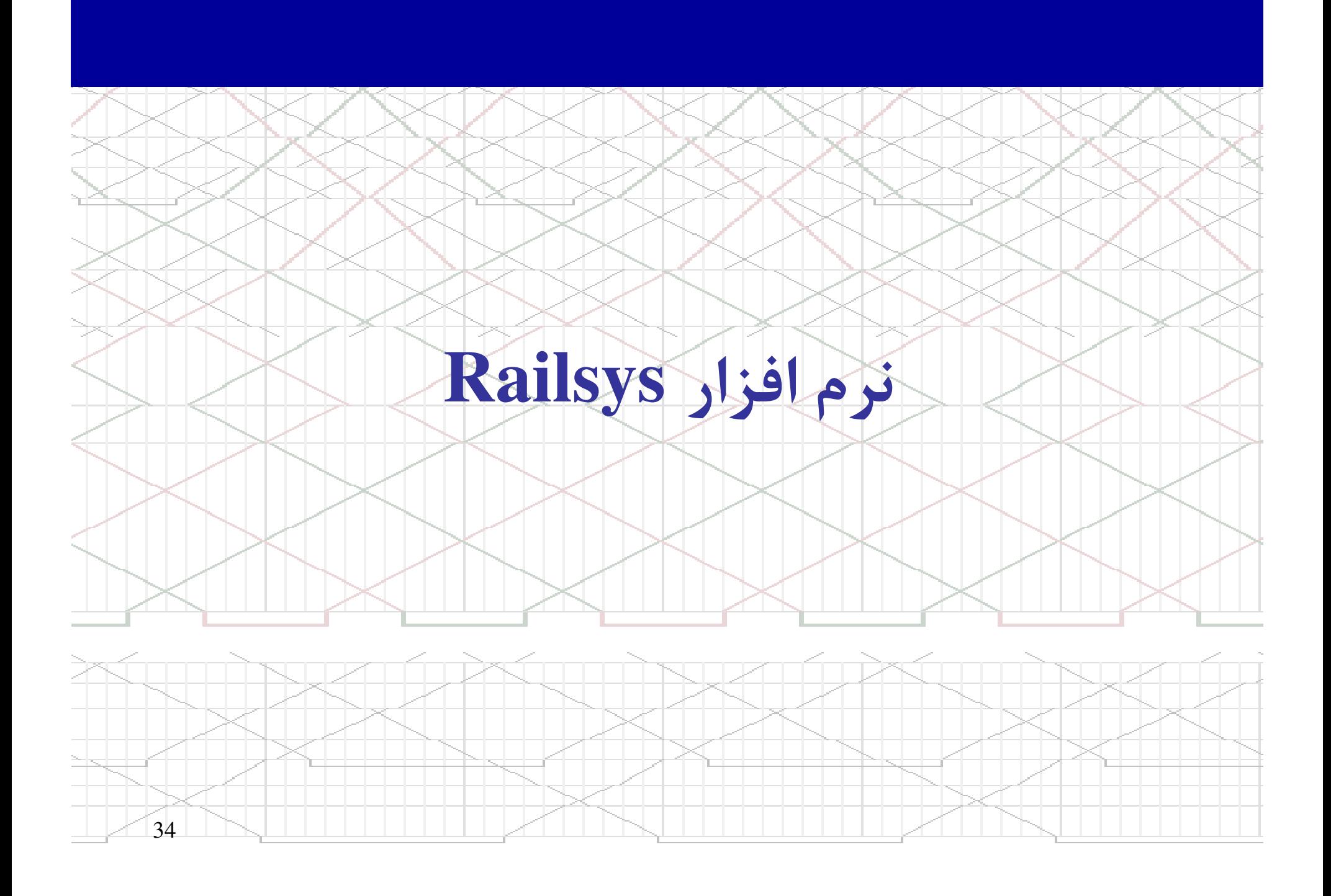

## نرم افزار **Railsys**

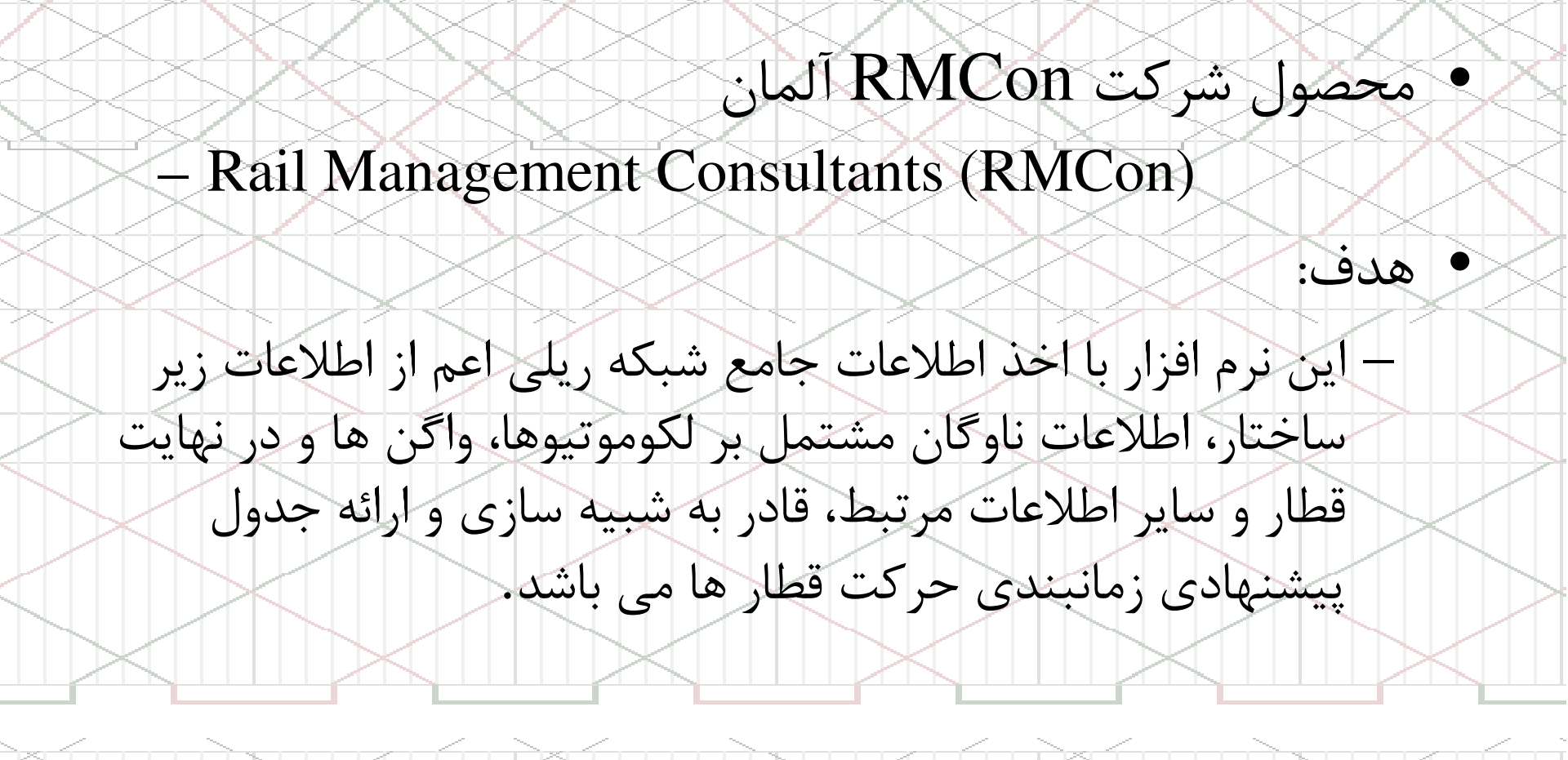

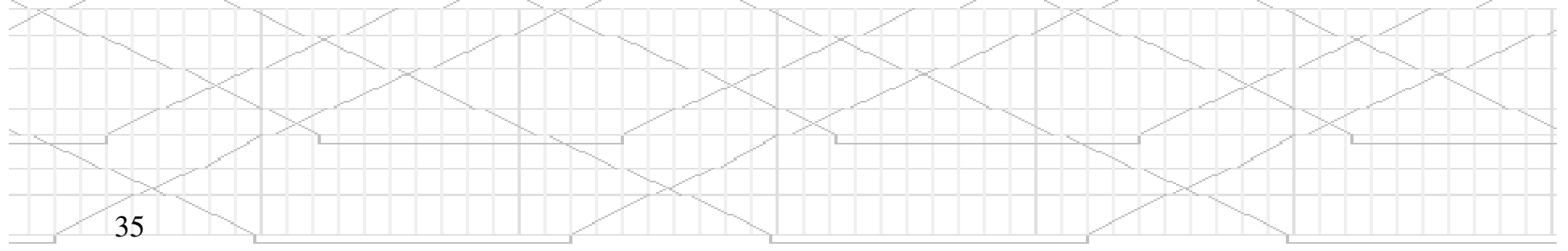

## نرم افزار **Railsys**

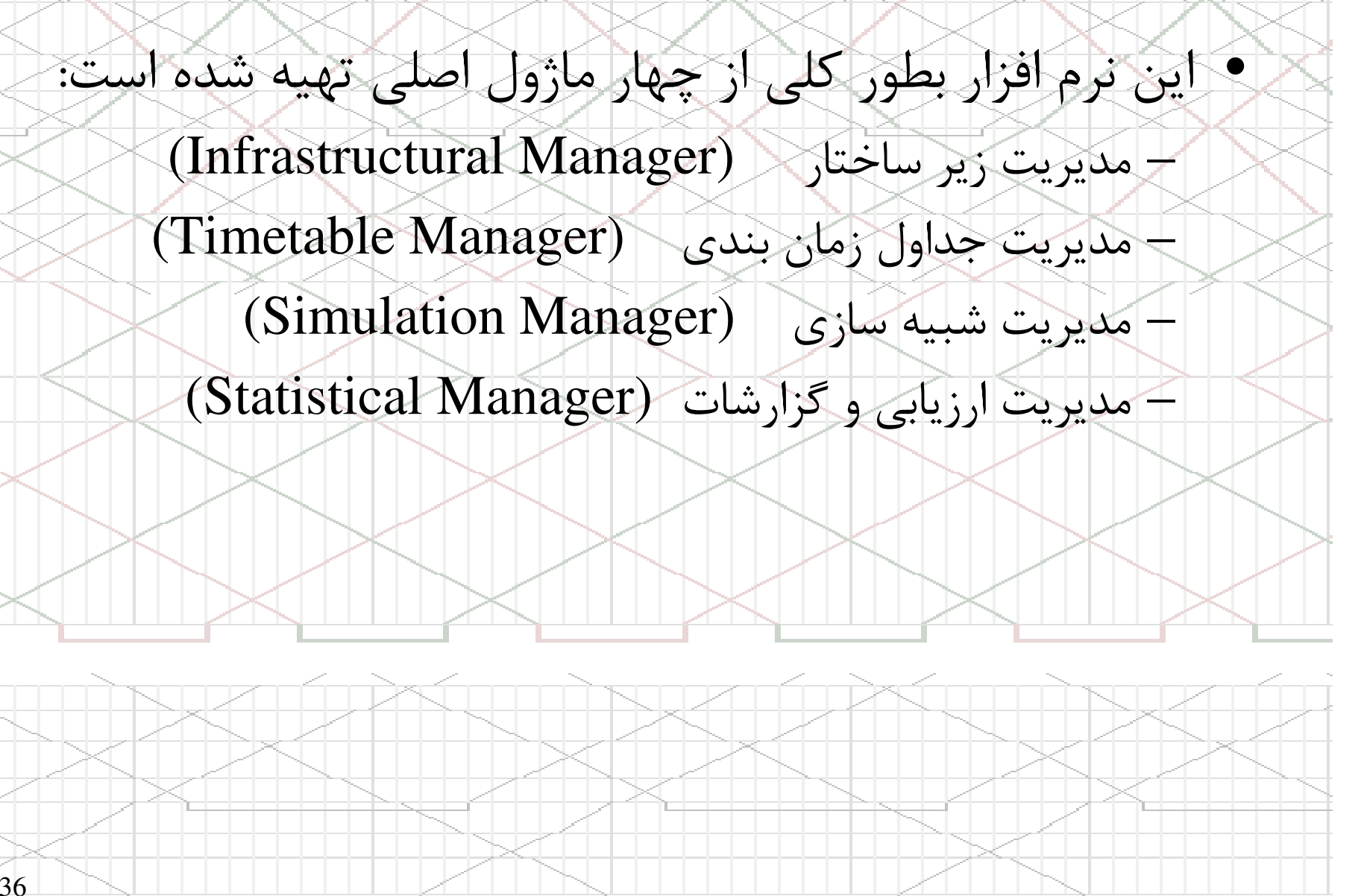

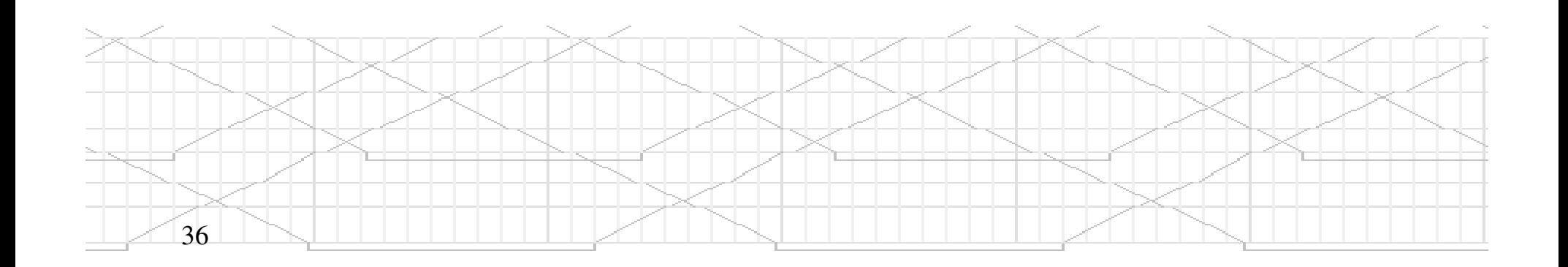

# نرم افزار **Railsys**

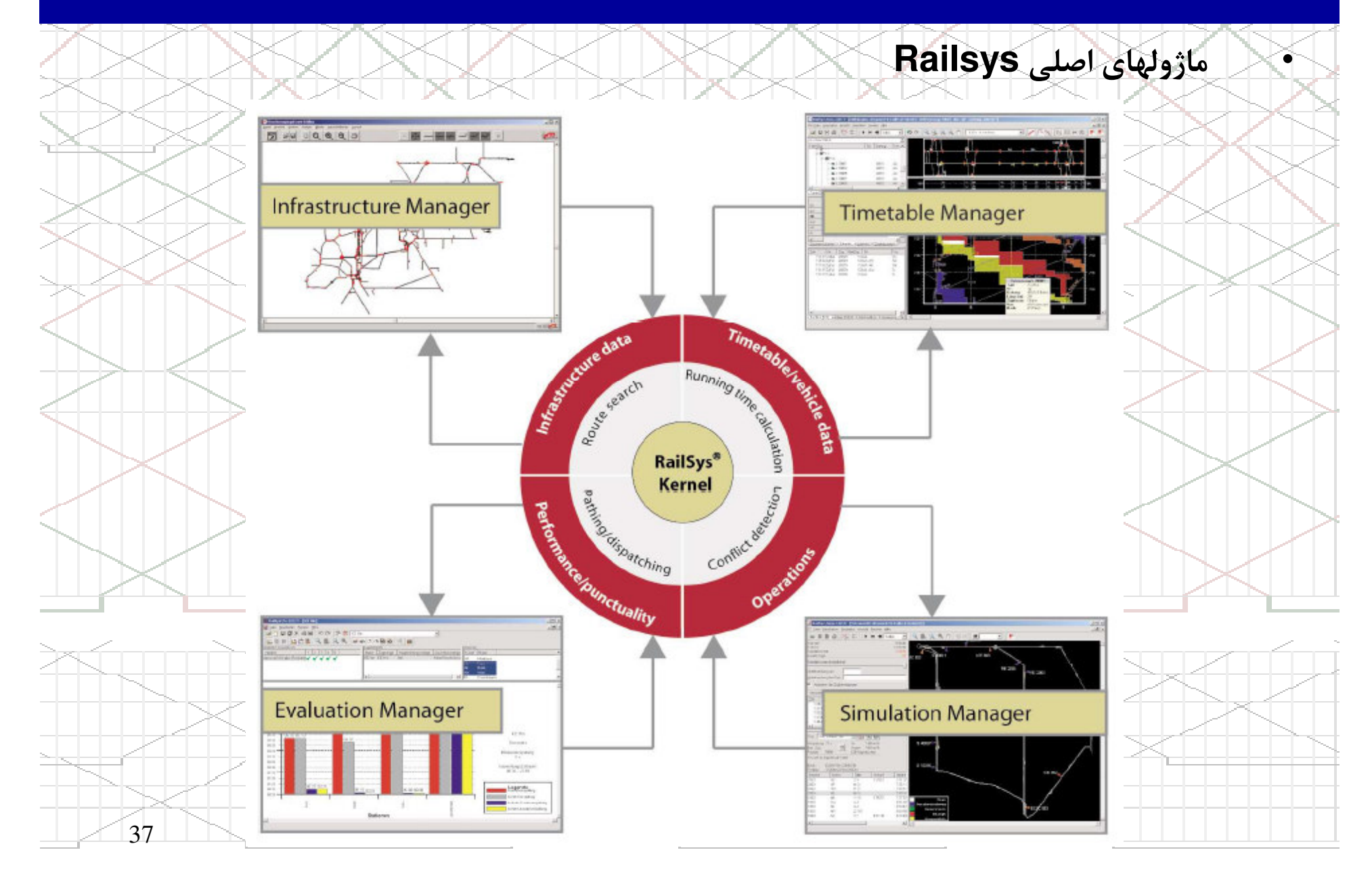

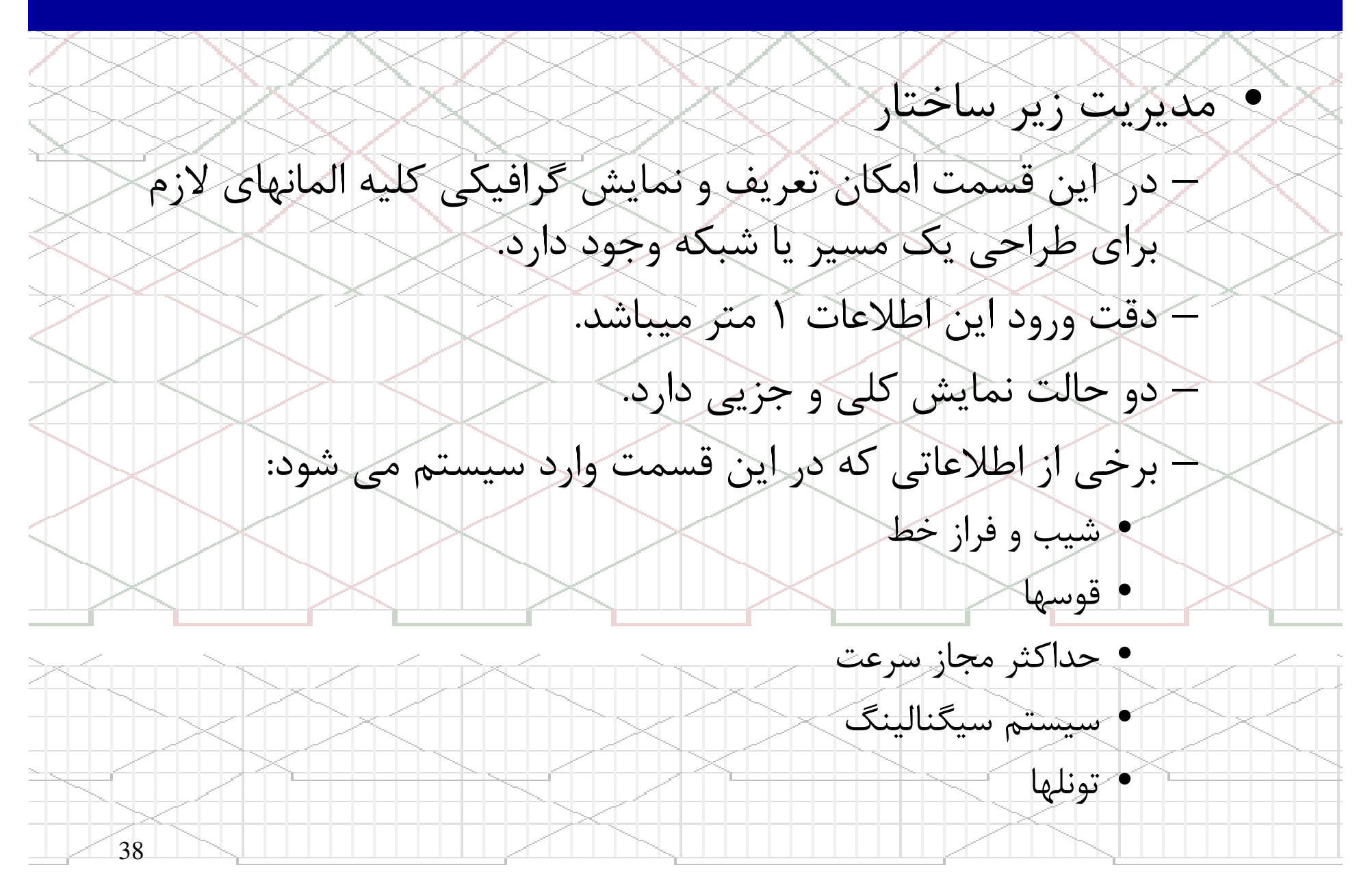

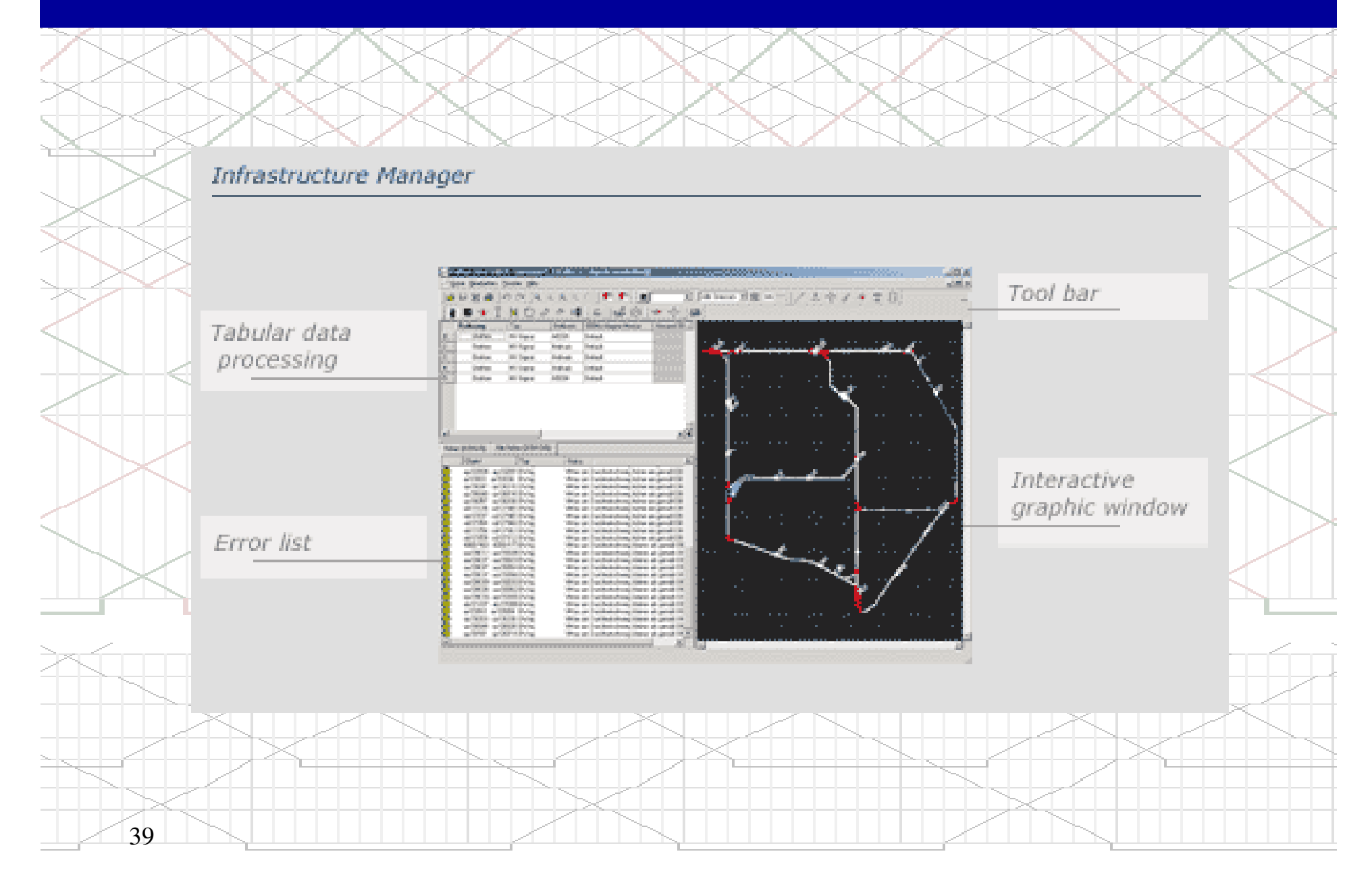

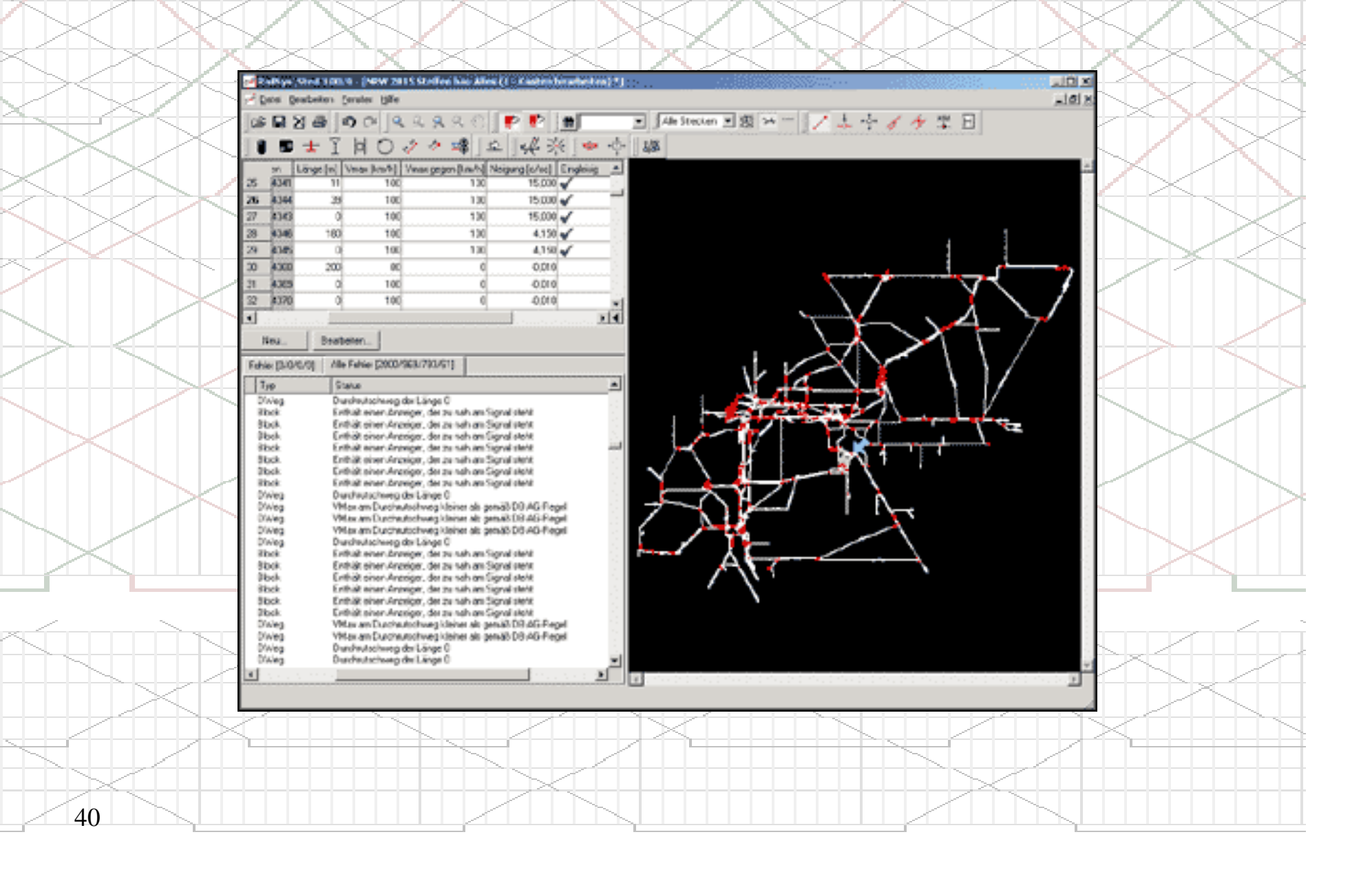

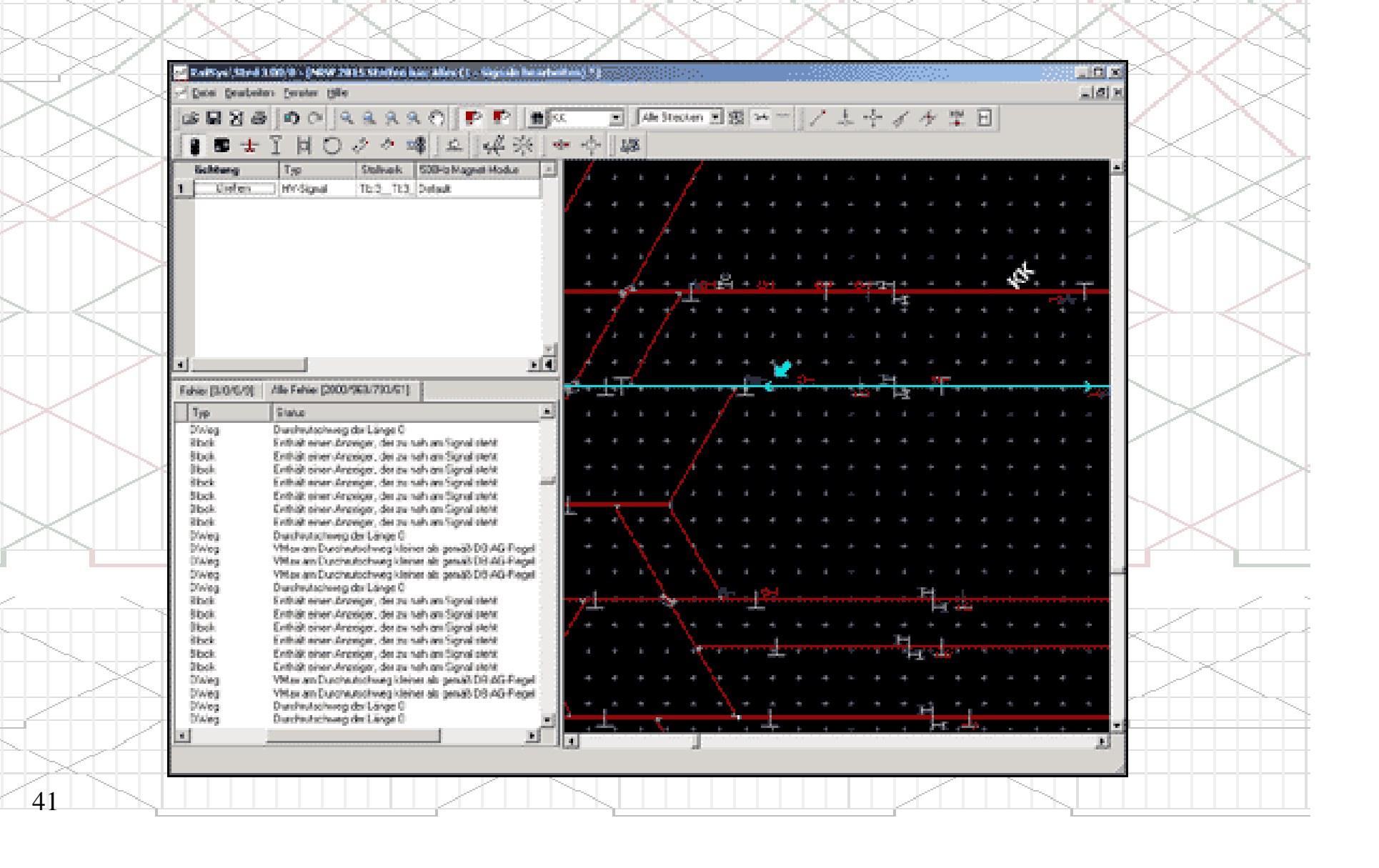

مديريت جداول زمانبندي

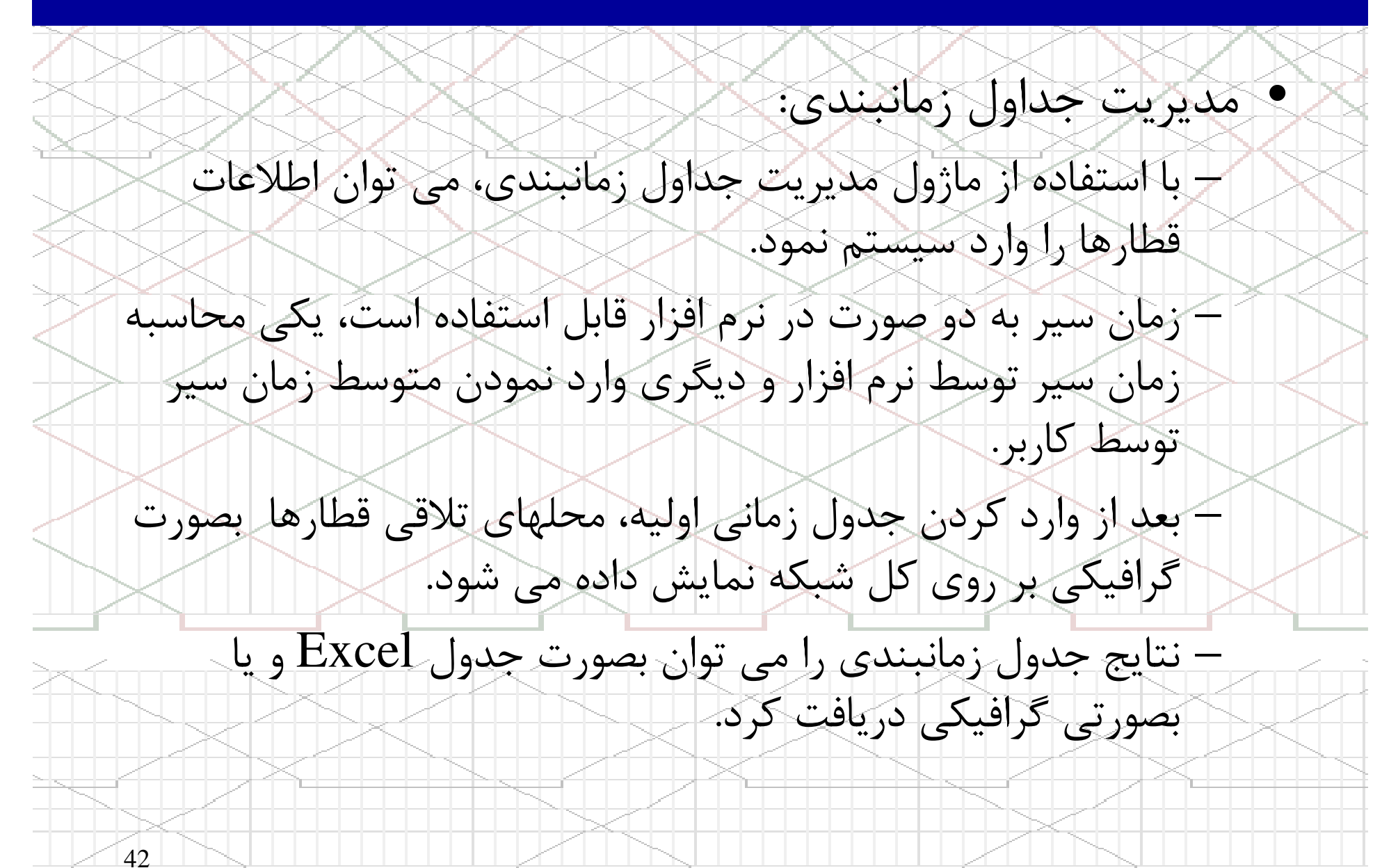

## مديريت جداول زمانبندي

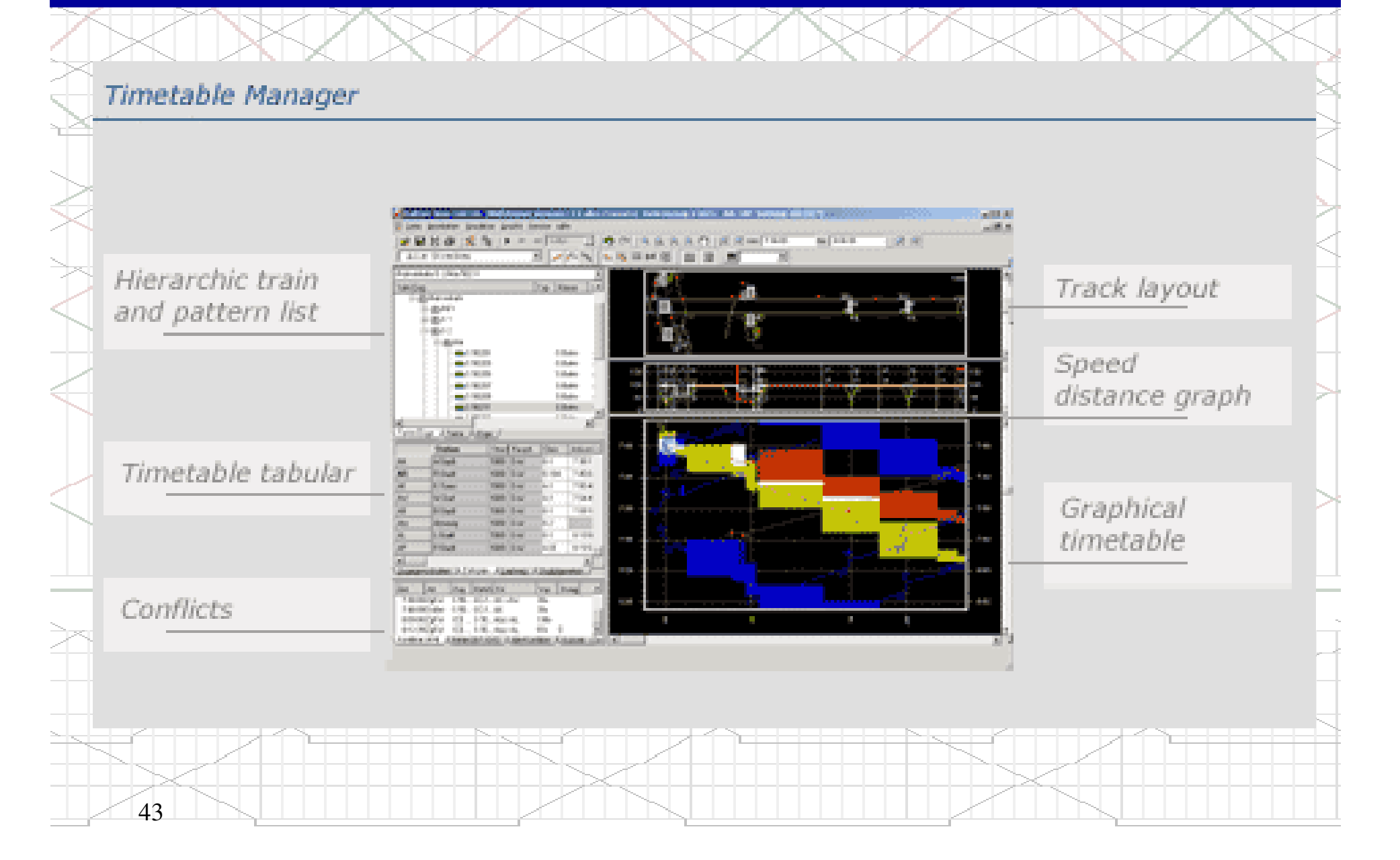

مديريت شبيه سازي

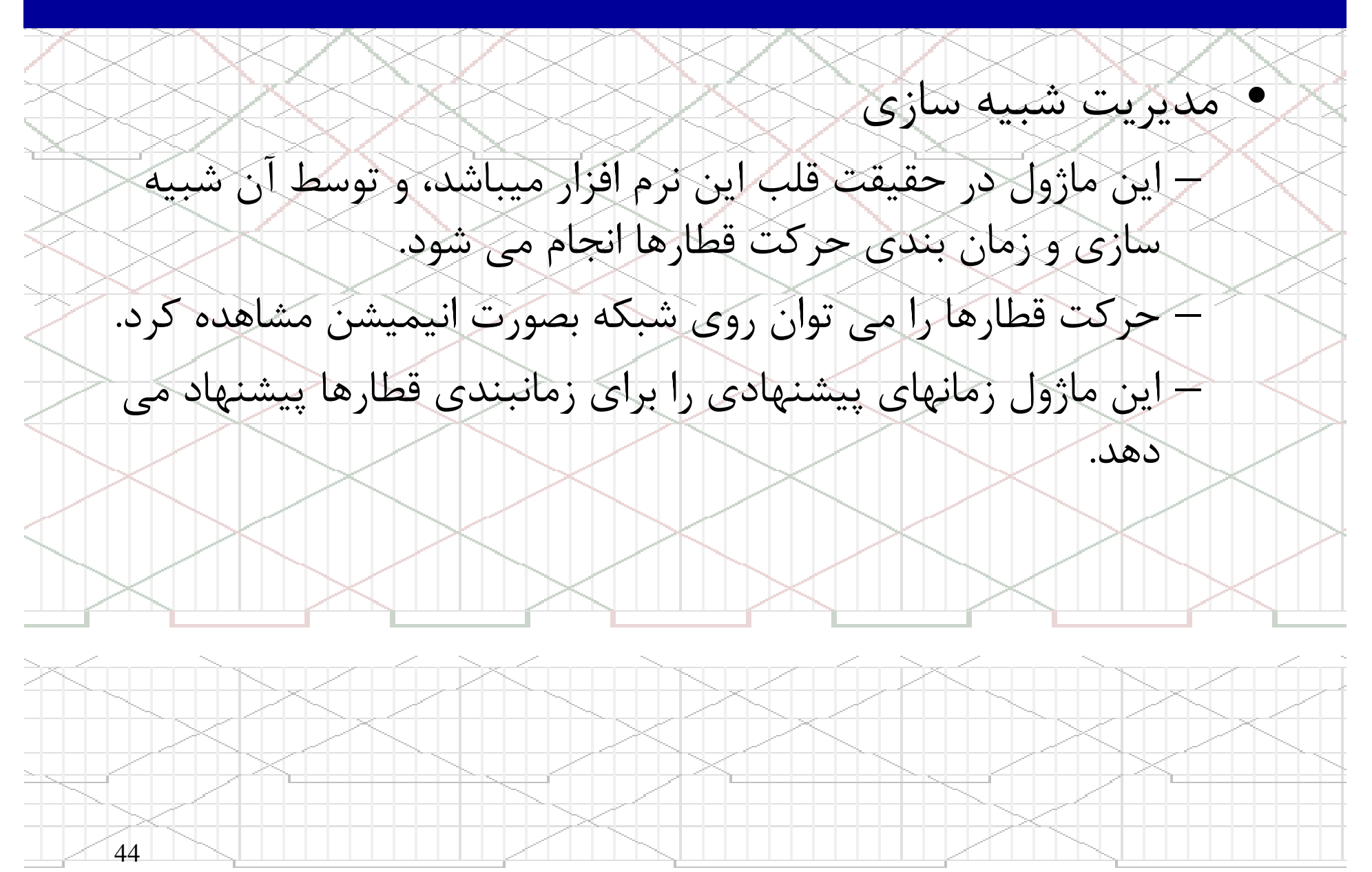

## مديريت شبيه سازي

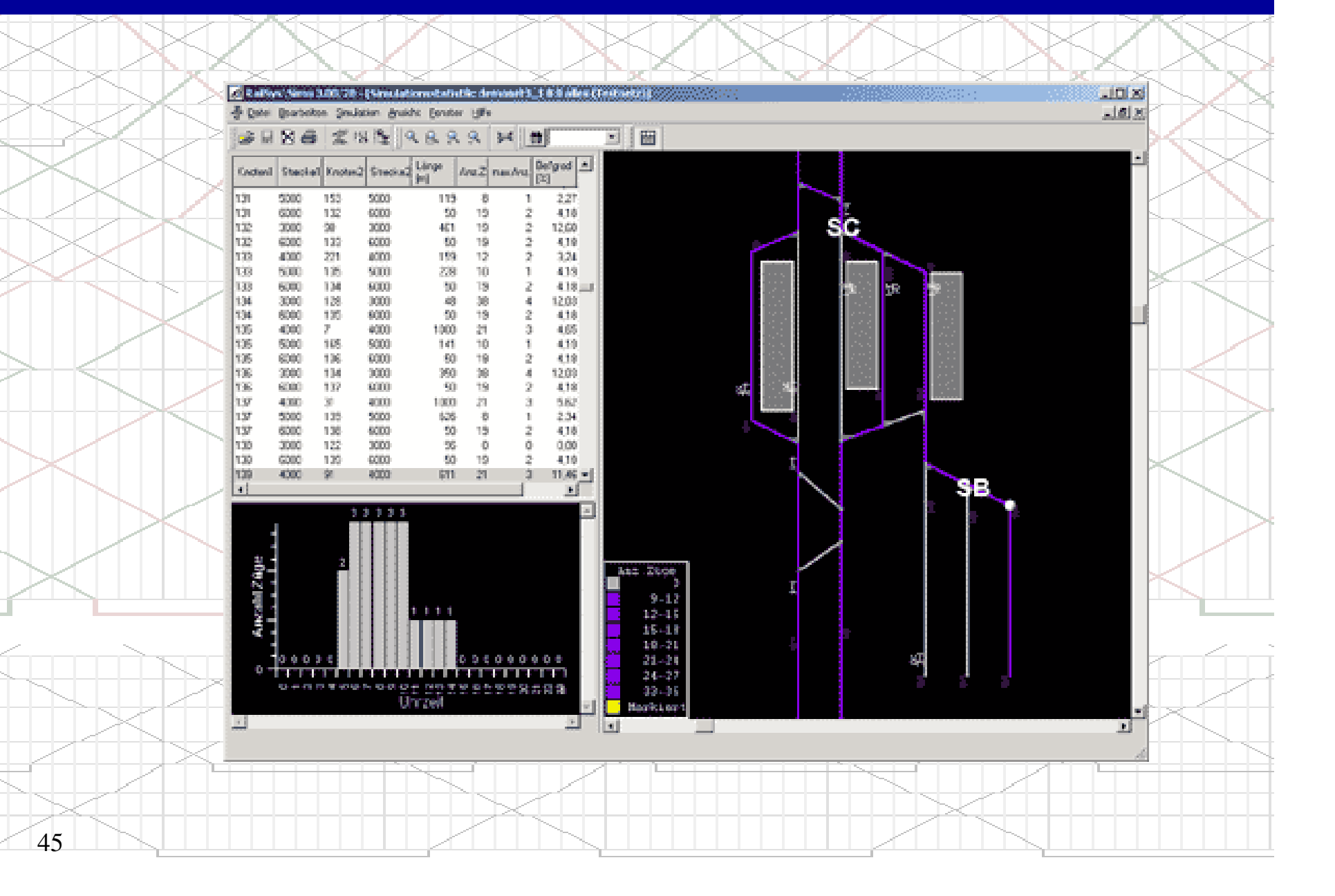

## مديريت ارزيابي و گزارشات

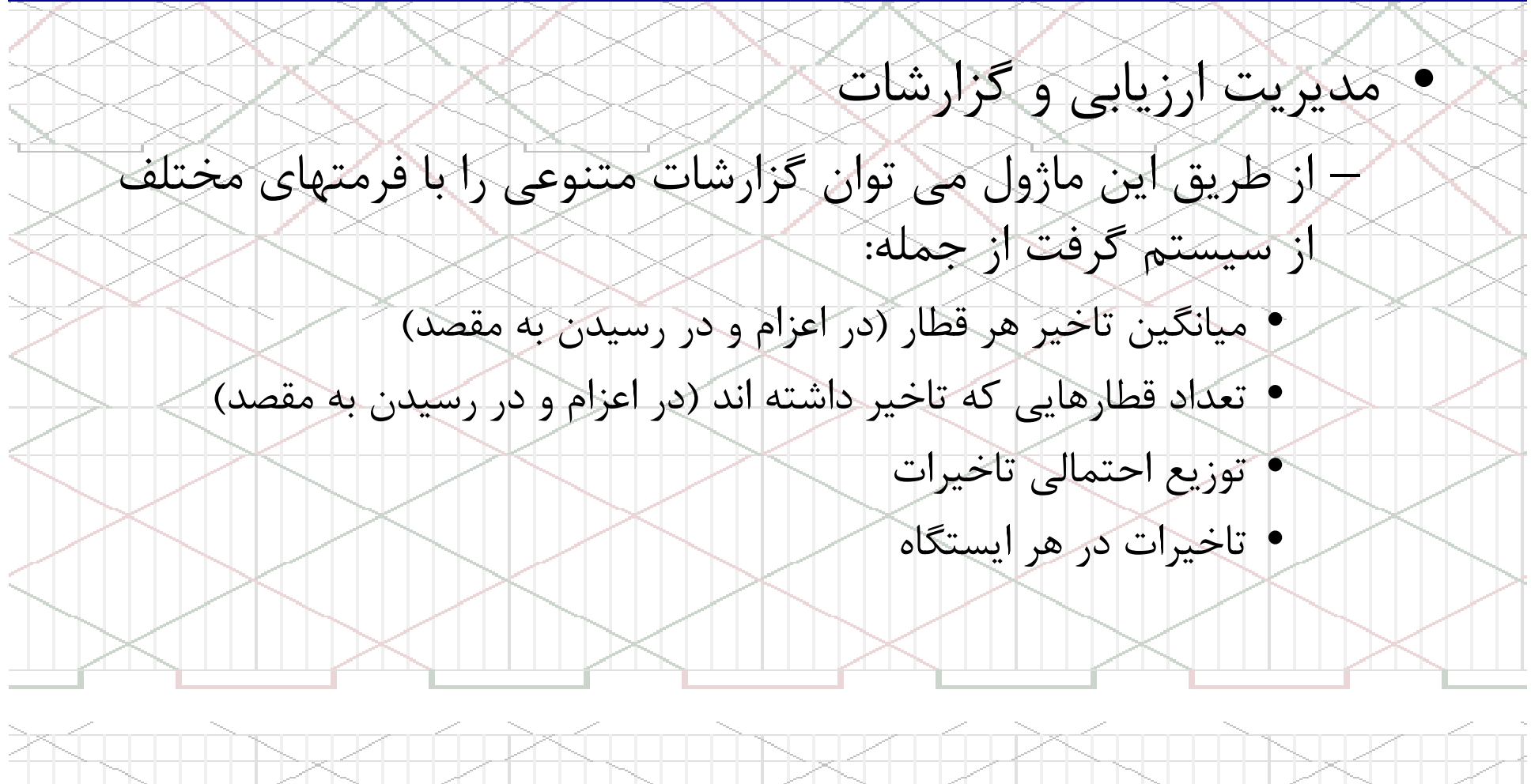

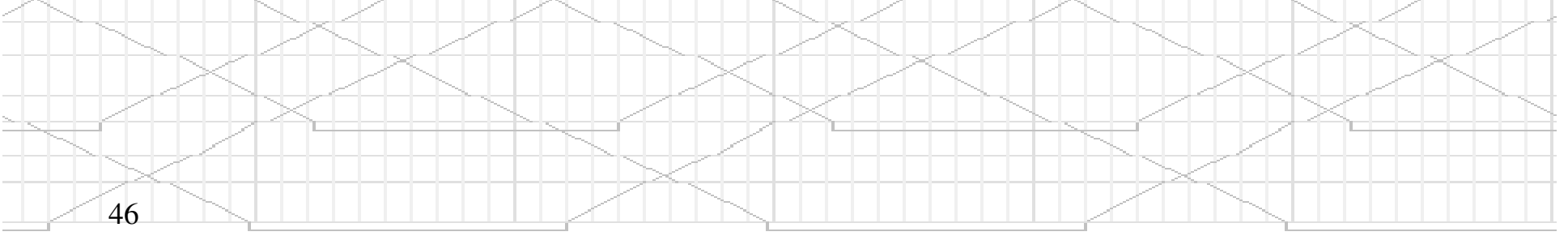

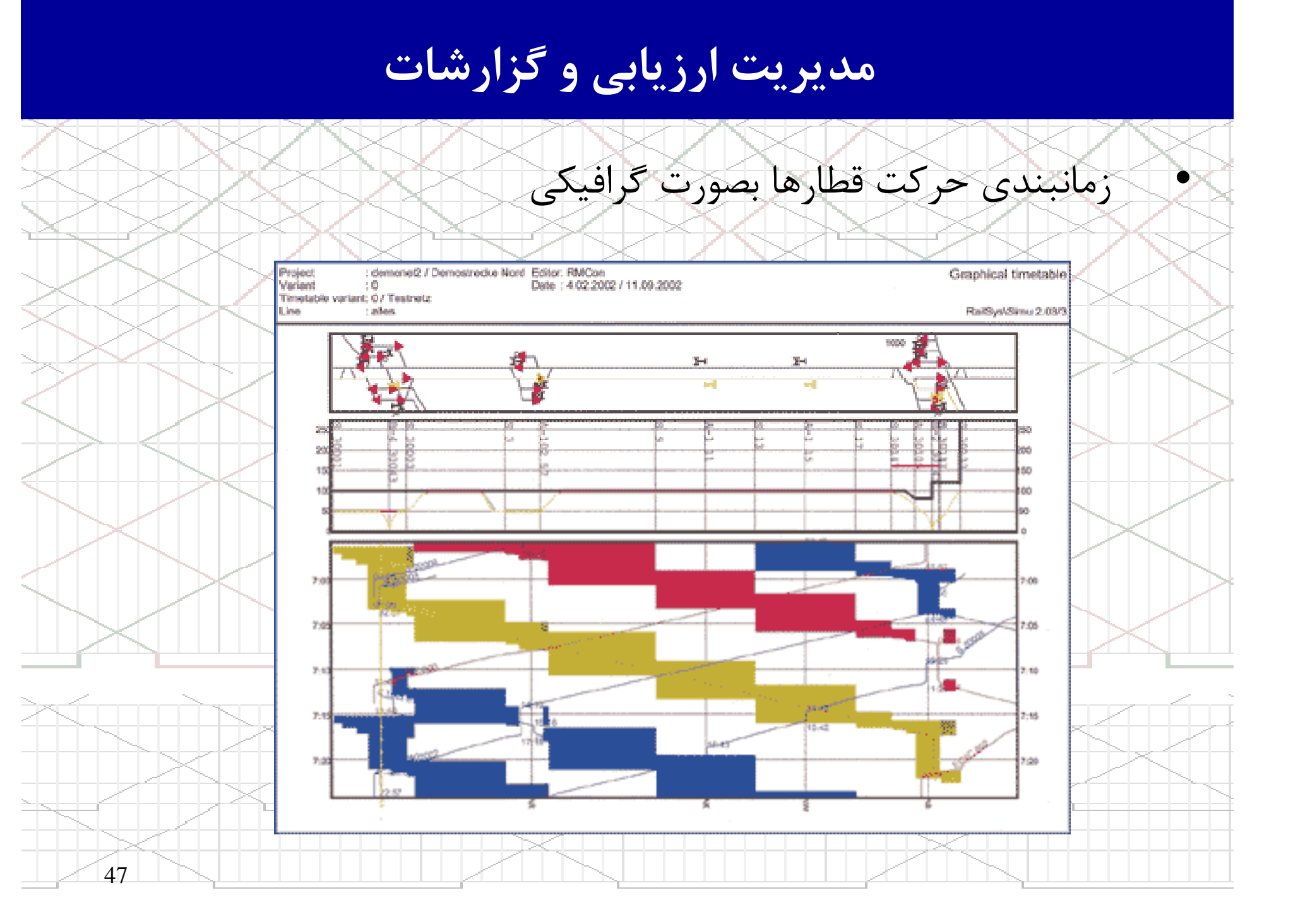

## مدیریت ارزیابی و گزارشات

زمانبندى حركت قطارها بصورت جدول زمانى

RailSys/Simu++<br>2.03/3

User: amhöt Project: demonet2<br>Variant: 0 Wedneday, 11. September 2002

Page 1 of 1

#### Table of running times

Train number: 301 (3, ICE 3).

48

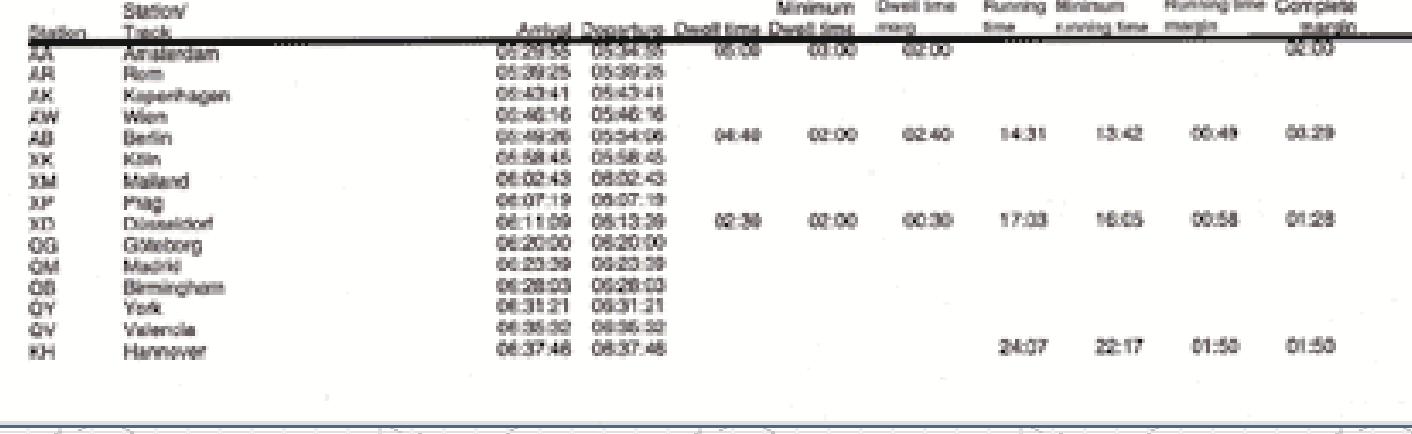

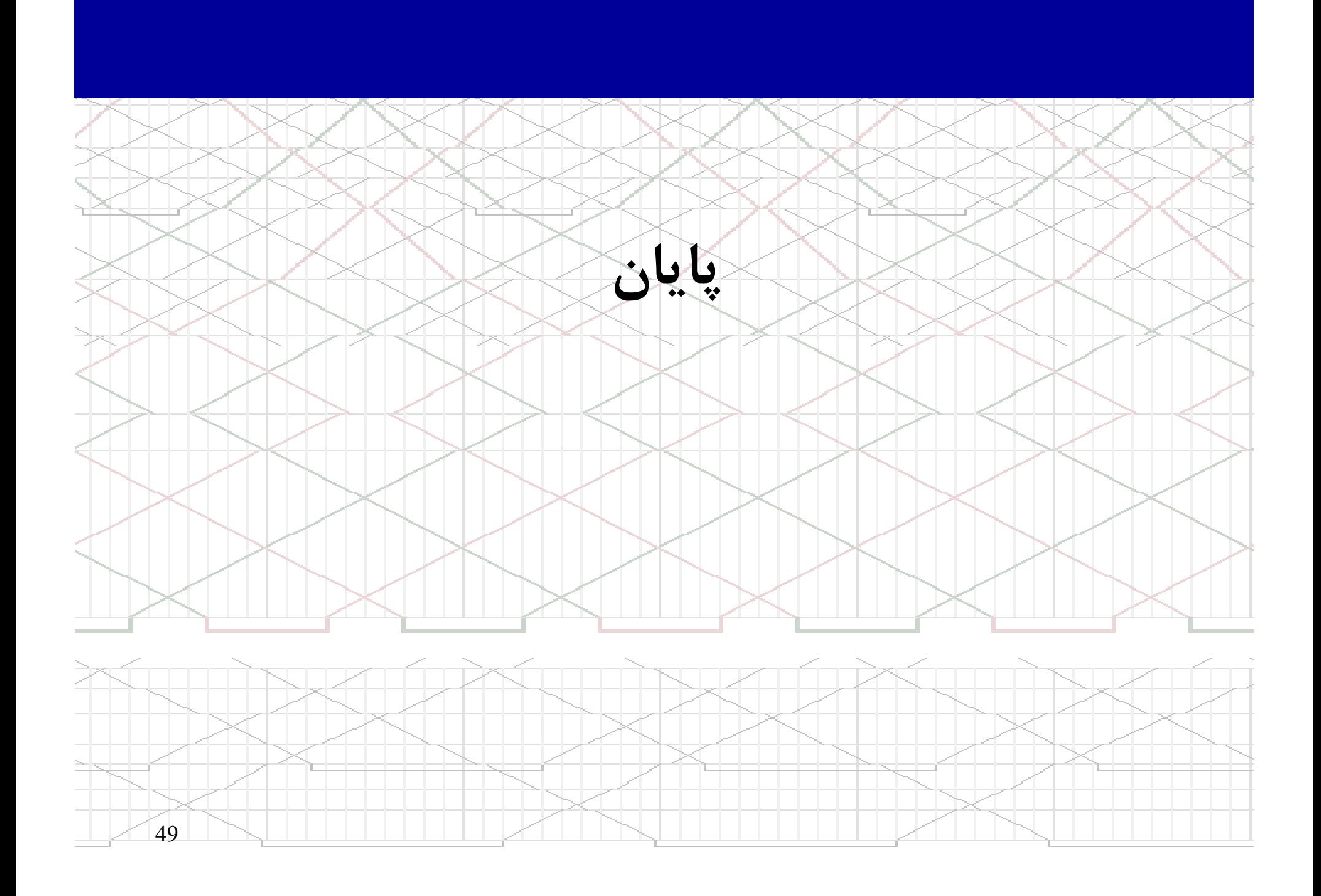